#### **ABSTRAK**

Pembuatan laporan ini bertujuan untuk membantu PD.Cloi dalam memasarkan produknya dengan strategi customer relationship management. Berdasarkan latar belakang tersebut, penulis merumuskan masalah seperti, bagaimana merancang sistem yang mampu menawarkan produk kepada pembeli untuk meningkatkan penjualan dengan metode up-selling dan cross-selling, bagaimana merancang kebutuhan pembeli akan kustomisasi produk sepatu, dan apakah perancangan sistem *e-commerce* PD. Cloi mampu mengakomodir penjualan online. Setelah melihat masalah tersebut maka penulis menyimpulkan tujuan dari pembuatan website yang mudah digunakan oleh pengguna, menggunakan strategi up-selling dan cross-selling, kustomisasi produk. Data-data yang dibutuhkan akan didapatkan dari studi kepustakaan, observasi ke objek penelitian, dan wawancara kepada pihak-pihak yang bersangkutan. Analisis dari data-data tersebut menghasilkan website sesuai yang diharapkan oleh penulis dimana website tersebut dapat memberikan strategi yang baik dalam memasarkan produknya. Pada akhirnya disimpulkan bahwa website yang sudah dibuat berhasil menyelesaikan rumusan masalah yang ada.

Kata Kunci: Cloi, *Customer Relationship Management*, *Cross-selling*, *Up-selling*, kustomisasi sepatu, *e-commerce,* apriori

#### **ABSTRACT**

*Making this report aims to help PD.Cloi in marketing their products to the customer relationship management strategy. Based on this background, the authors formulate such a problem, how to design a system that is able to offer the product to the buyer to increase sales by the method of up-selling and cross-selling, how to design a buyer would need shoes product customization, and whether the design of the ecommerce system PD. Cloi able to accommodate online sales. After seeing the problem, the authors conclude that the goal of making the website easy to use by the user, using the strategy of up-selling and cross-selling, product customization, data needed to be obtained from the literature study, observation to the object of research, and interviews to the concerned. Analysis of these data resulted in the website as expected by the authors that the website can give a good strategy in marketing their products. In the end concluded that the website has been created to solve the problem that exists.*

*Keywords: Cloi, Customer Relationship Management, Cross-selling, Up-selling, shoes customize, e-commerce, apriori*

### **DAFTAR ISI**

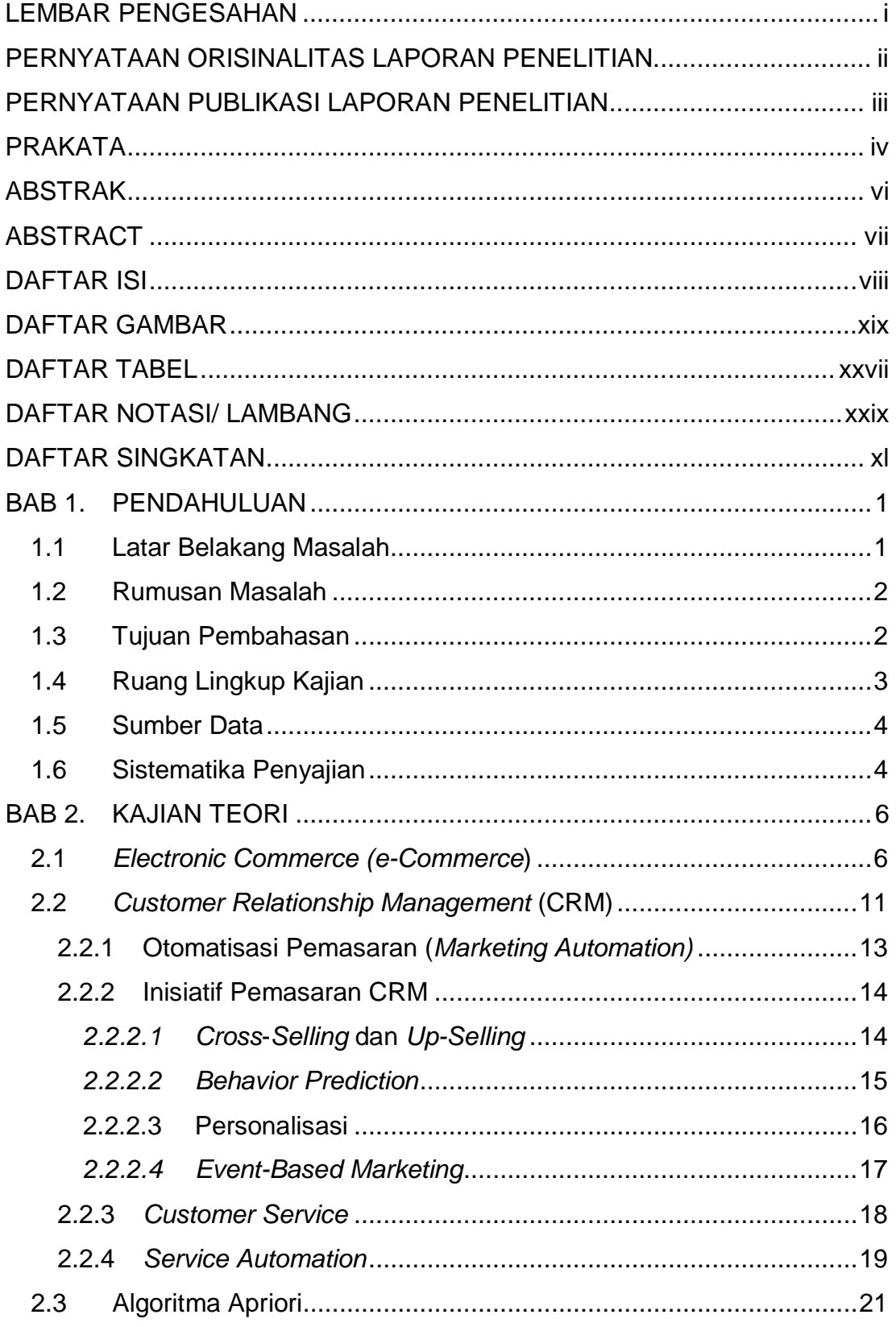

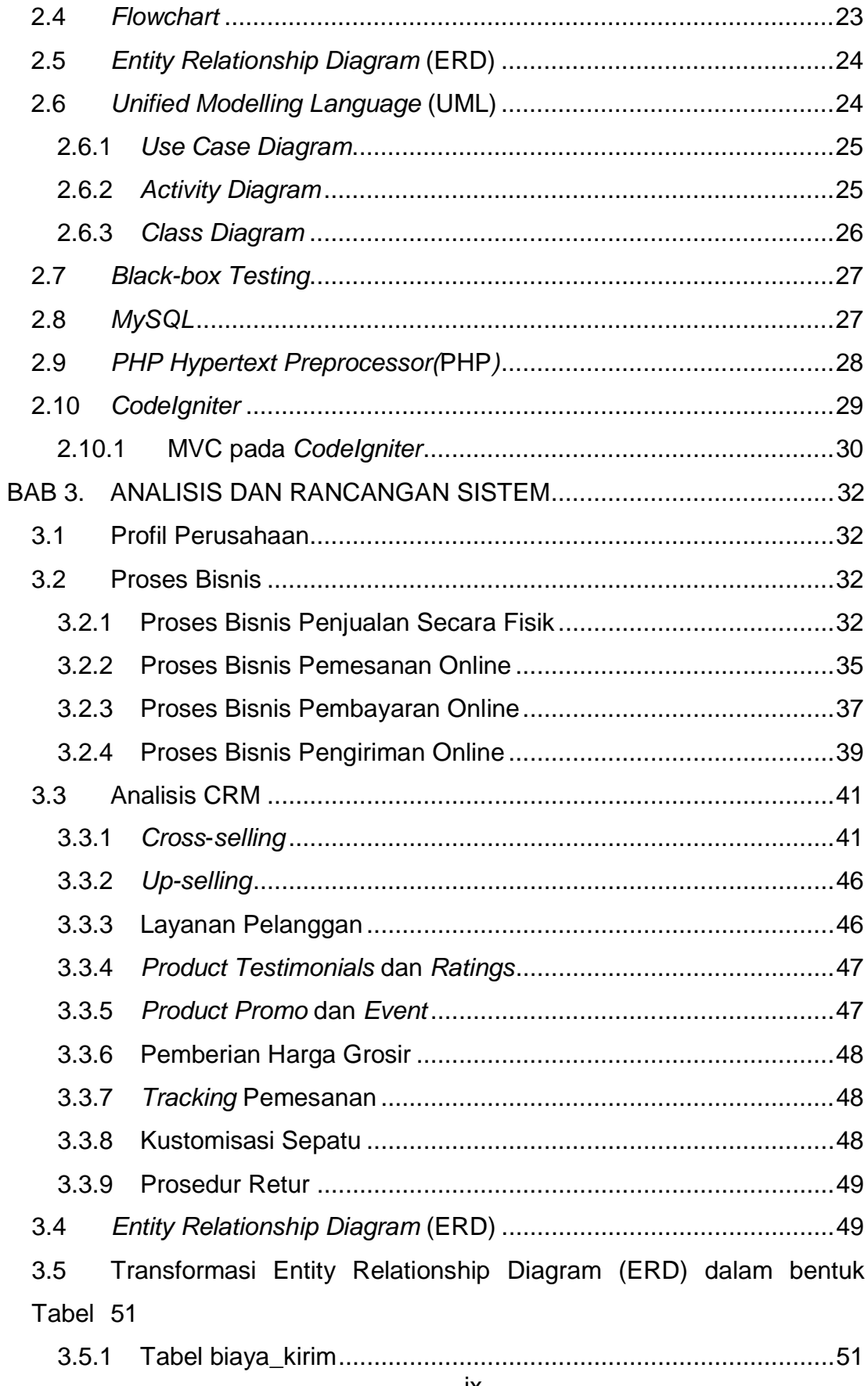

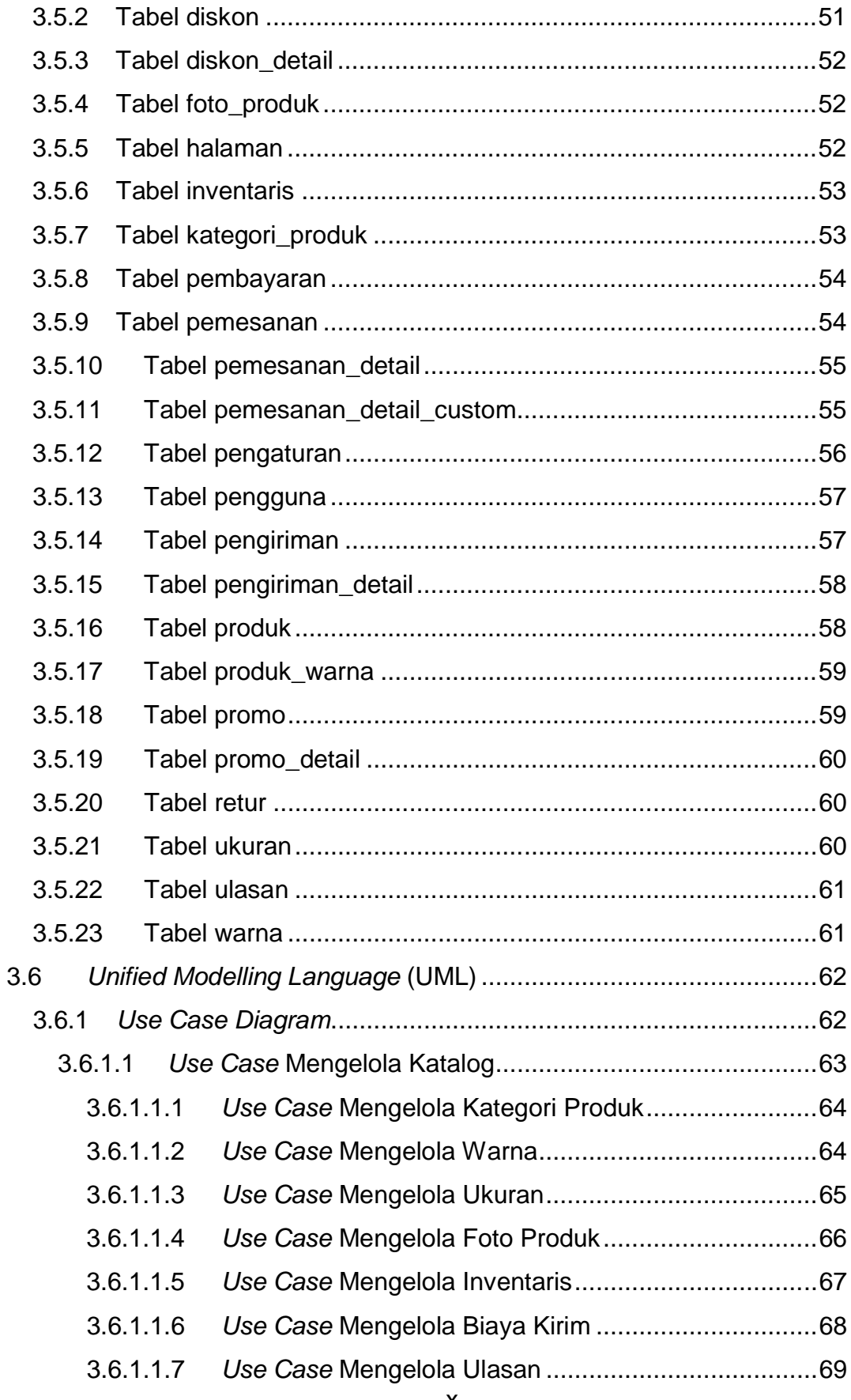

 $\pmb{\mathsf{X}}$ 

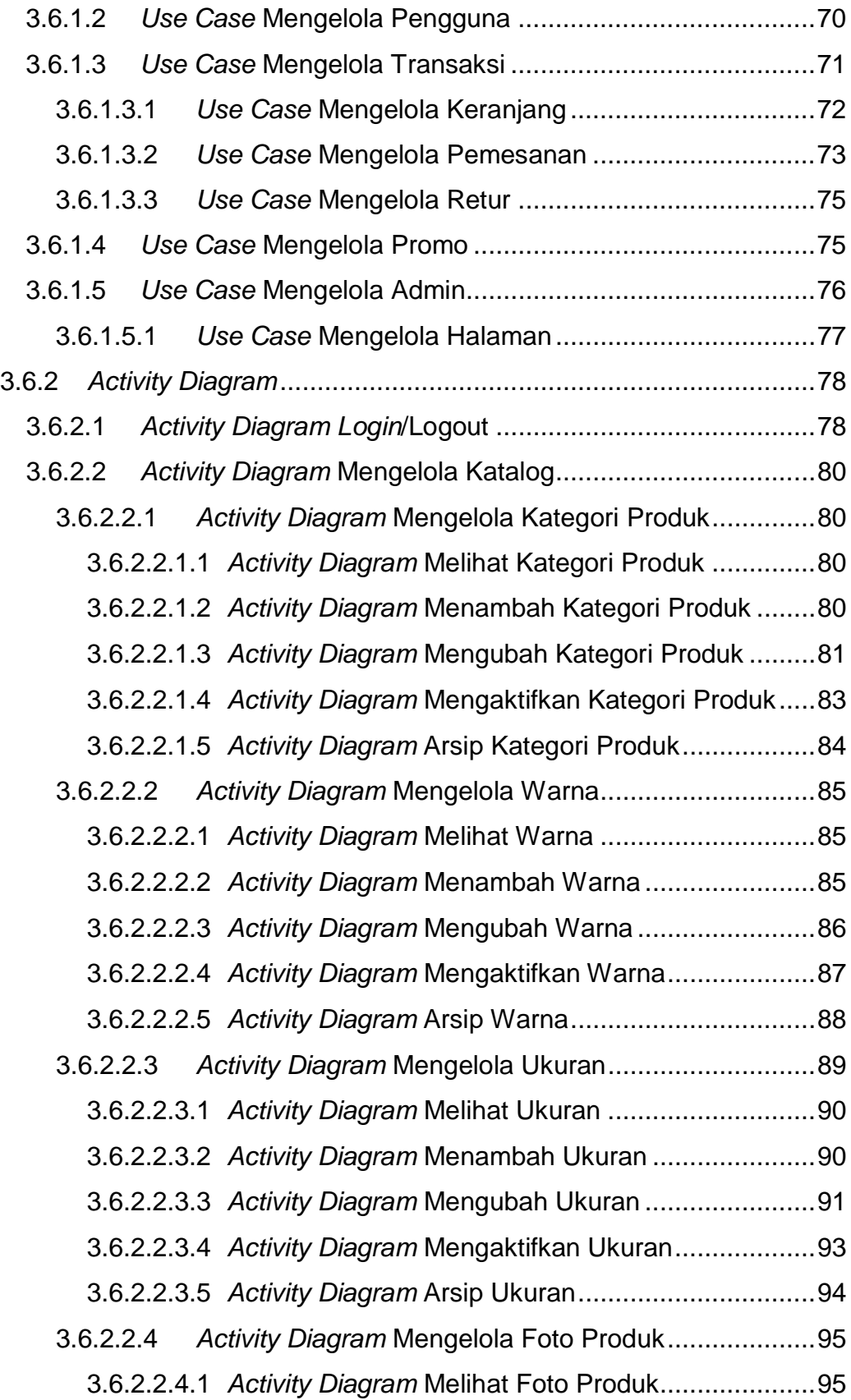

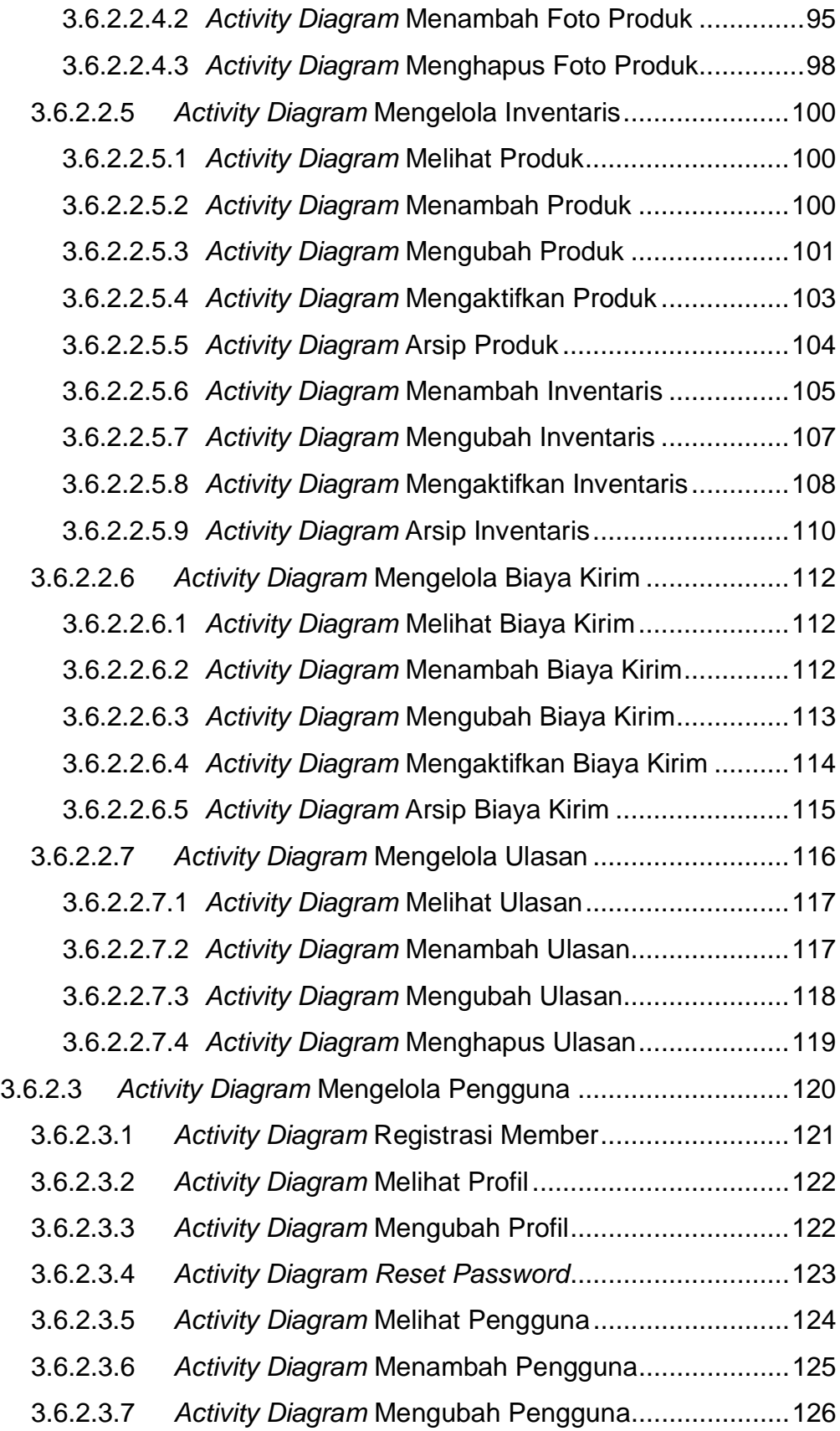

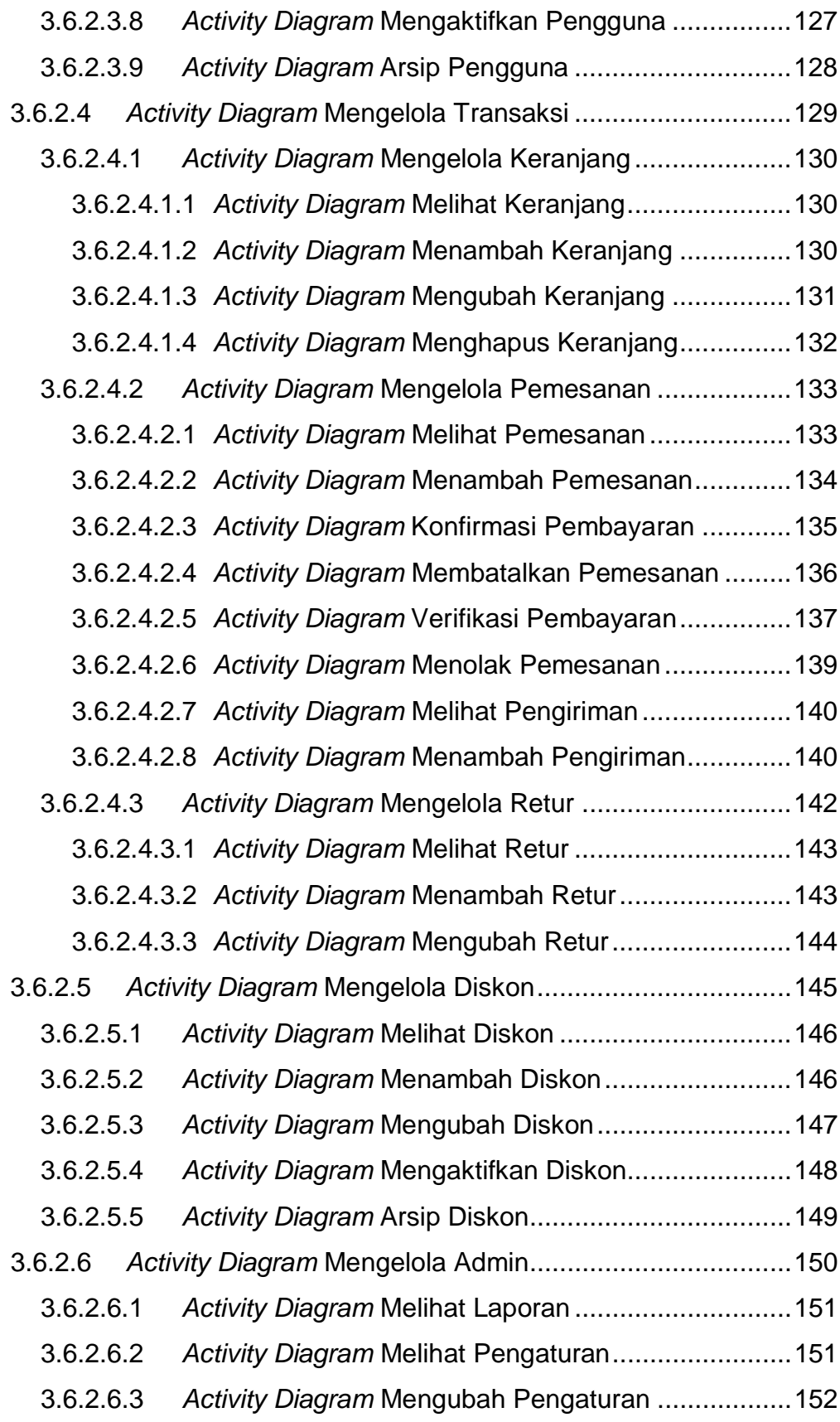

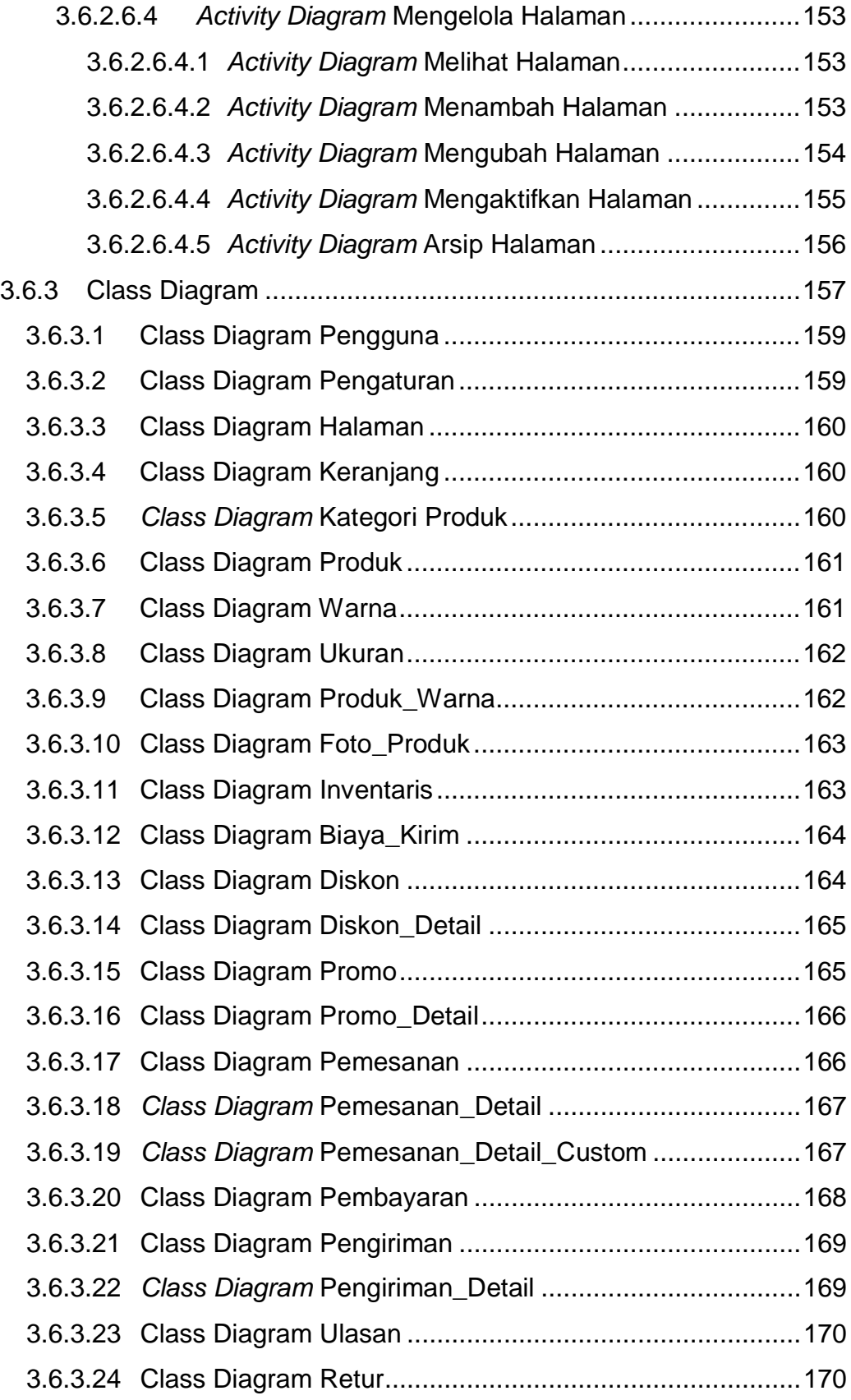

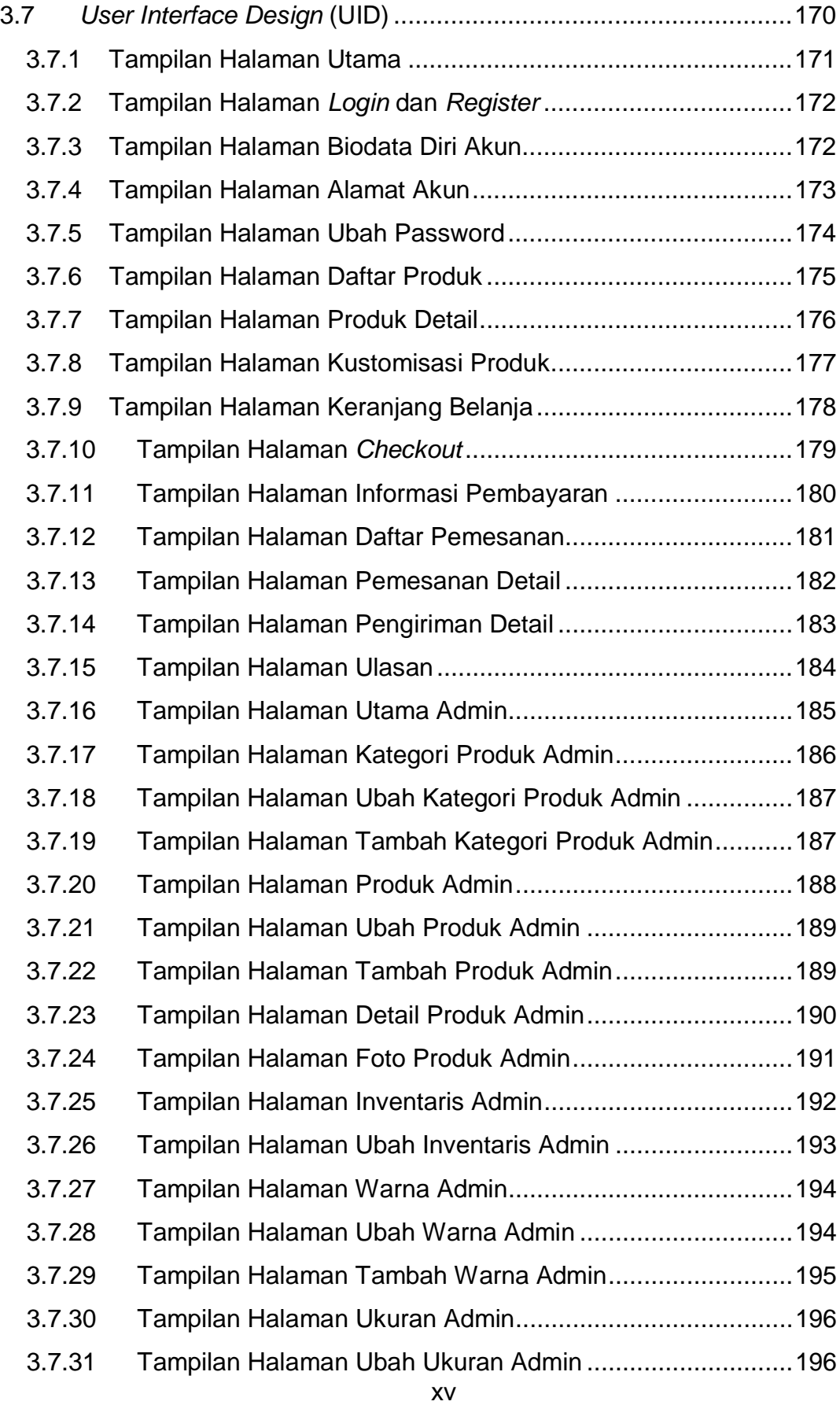

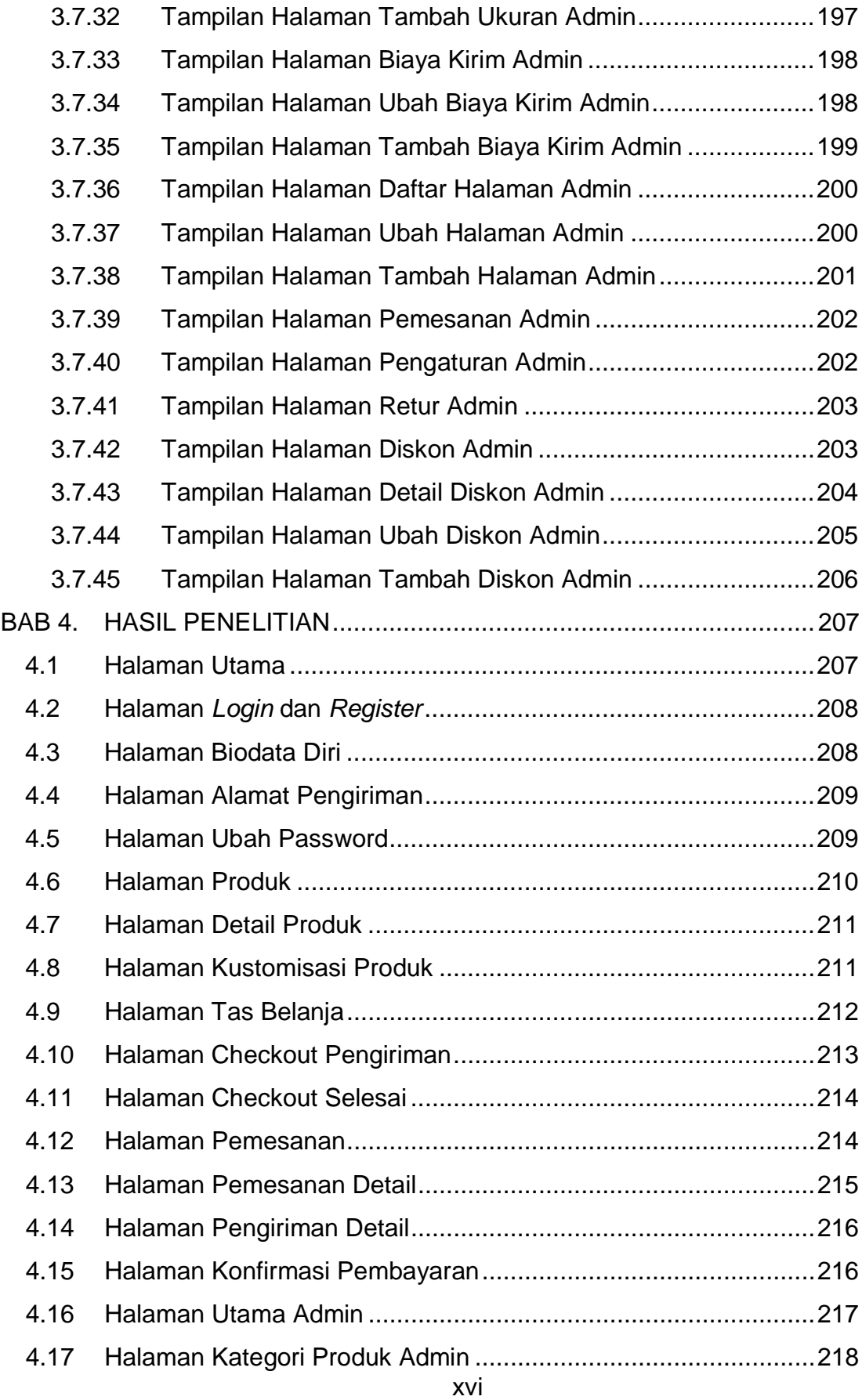

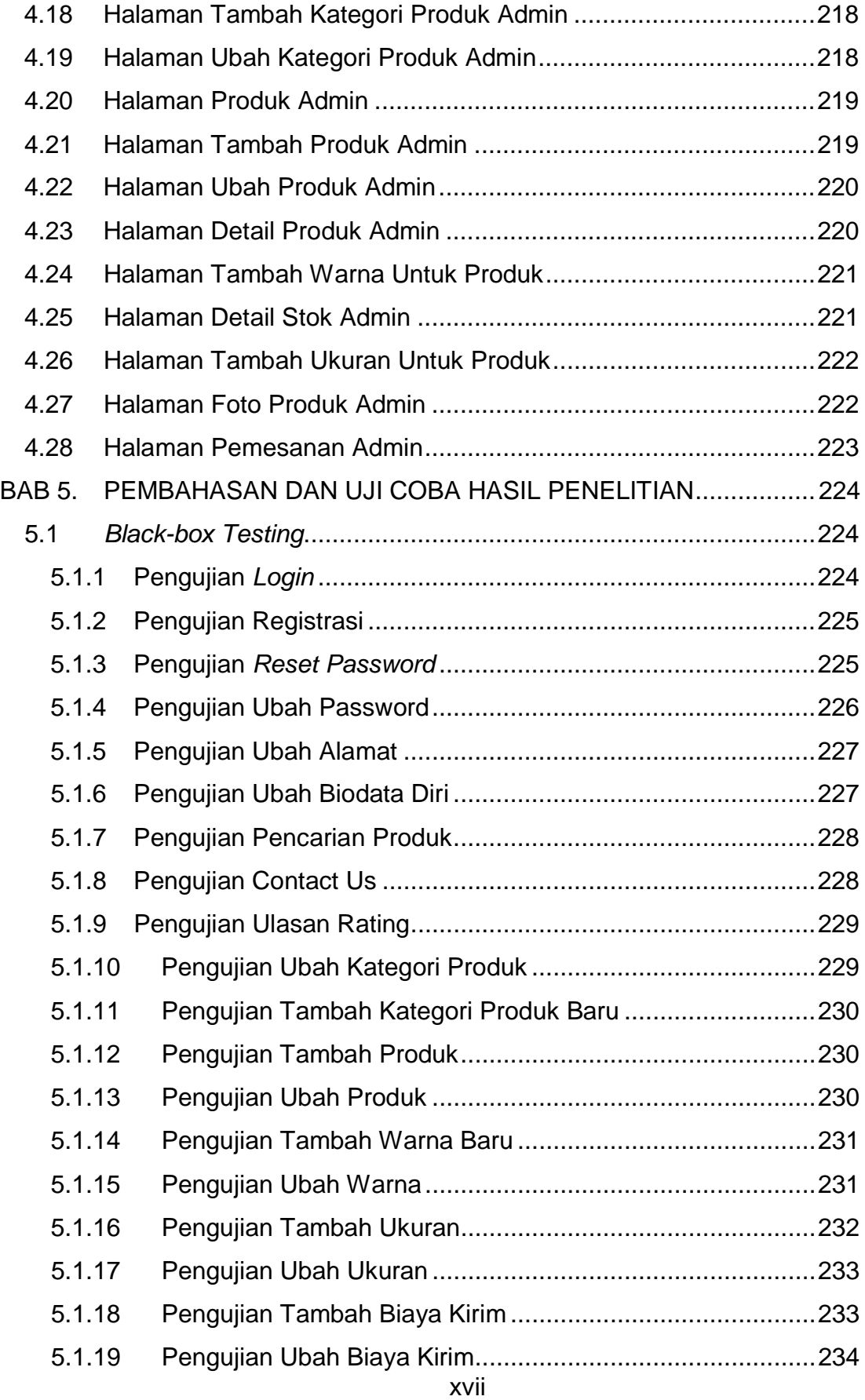

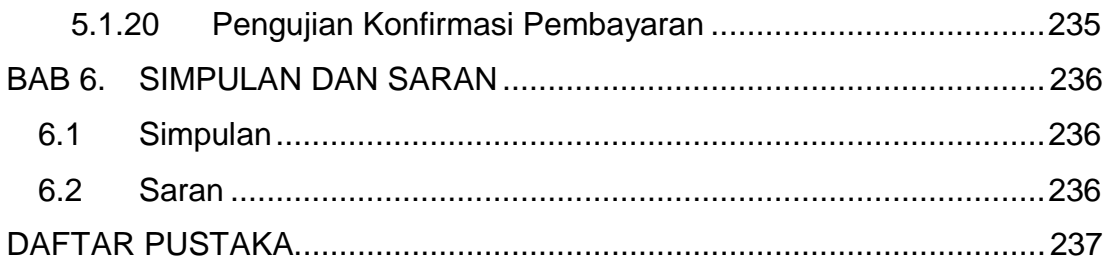

## **DAFTAR GAMBAR**

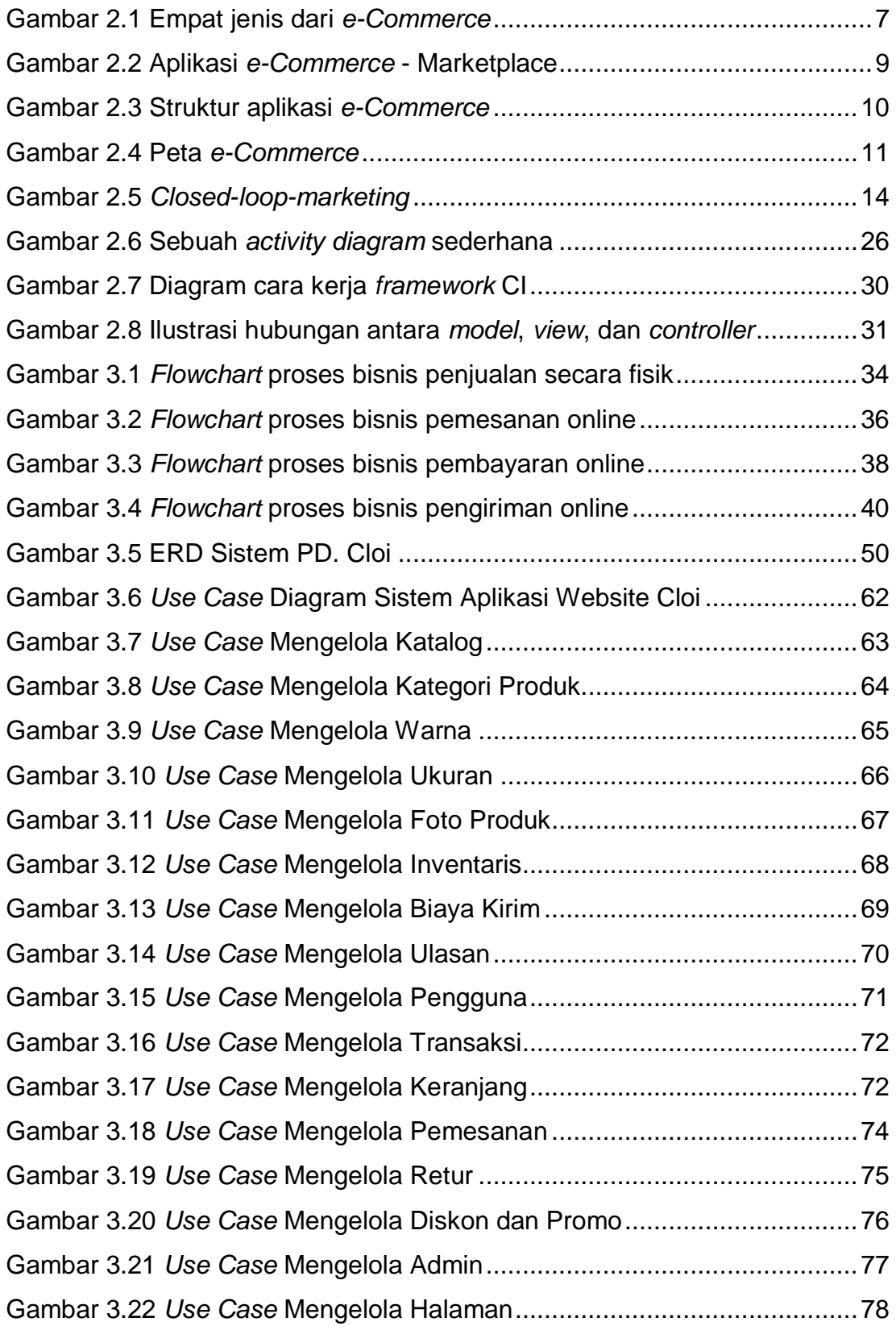

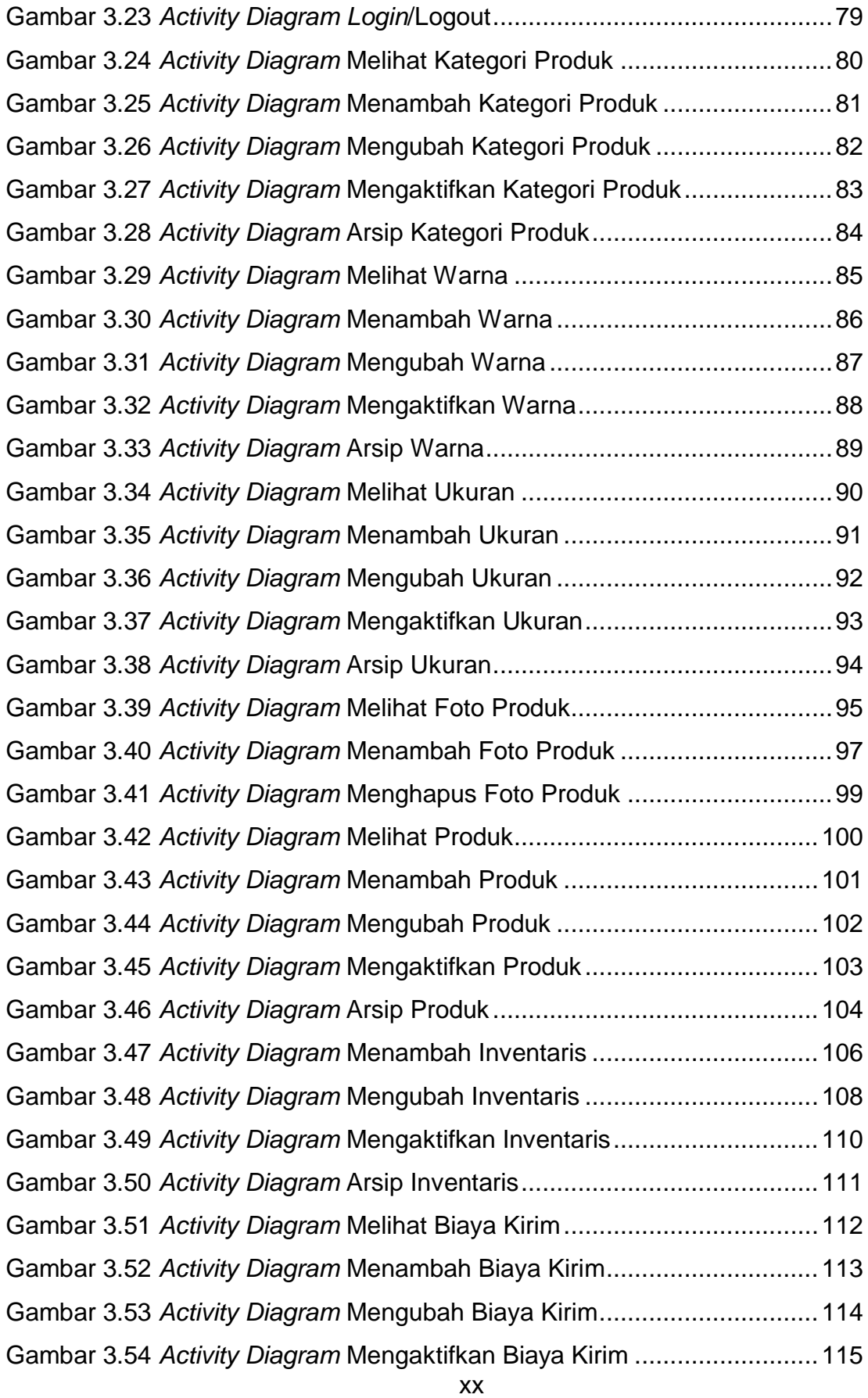

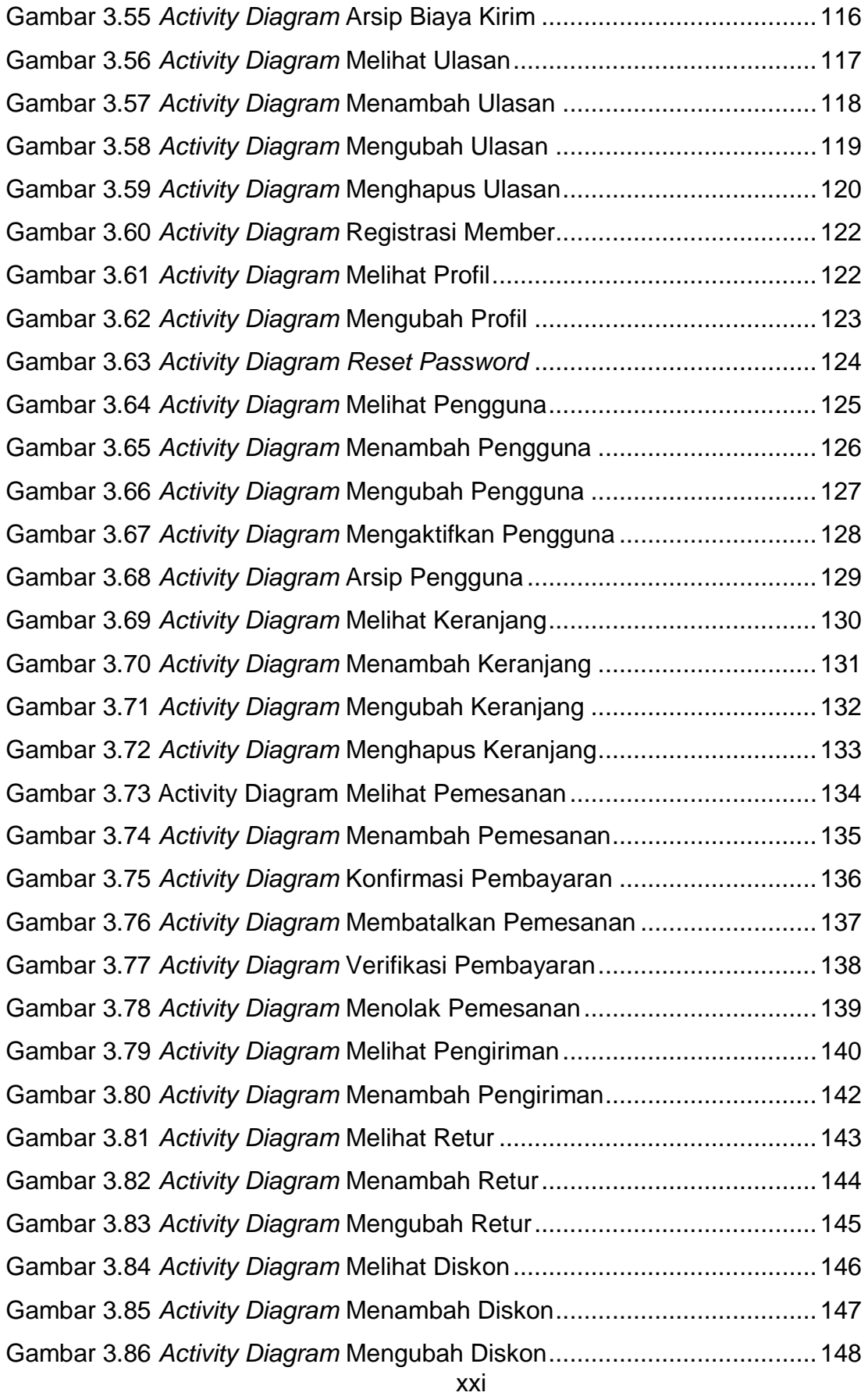

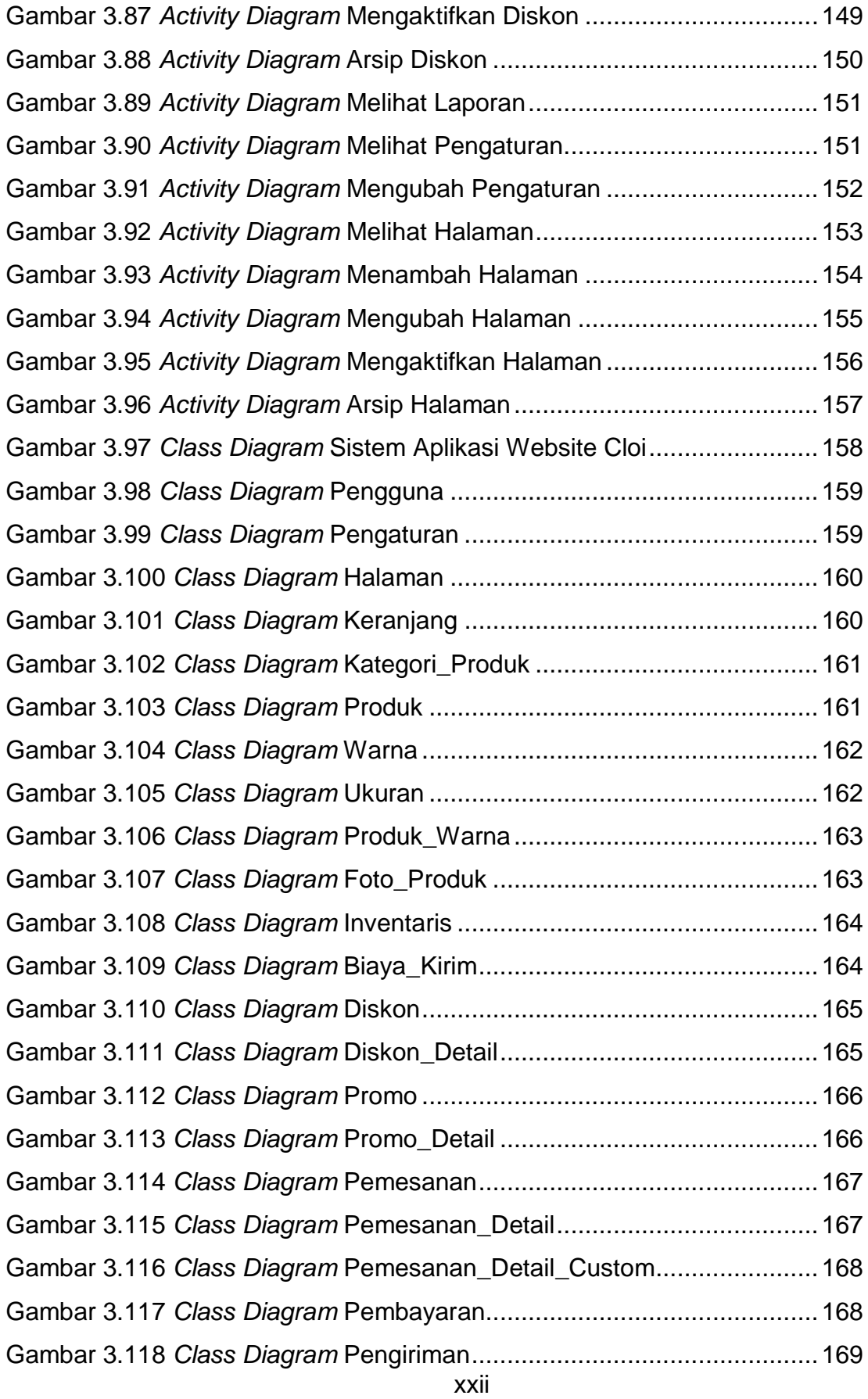

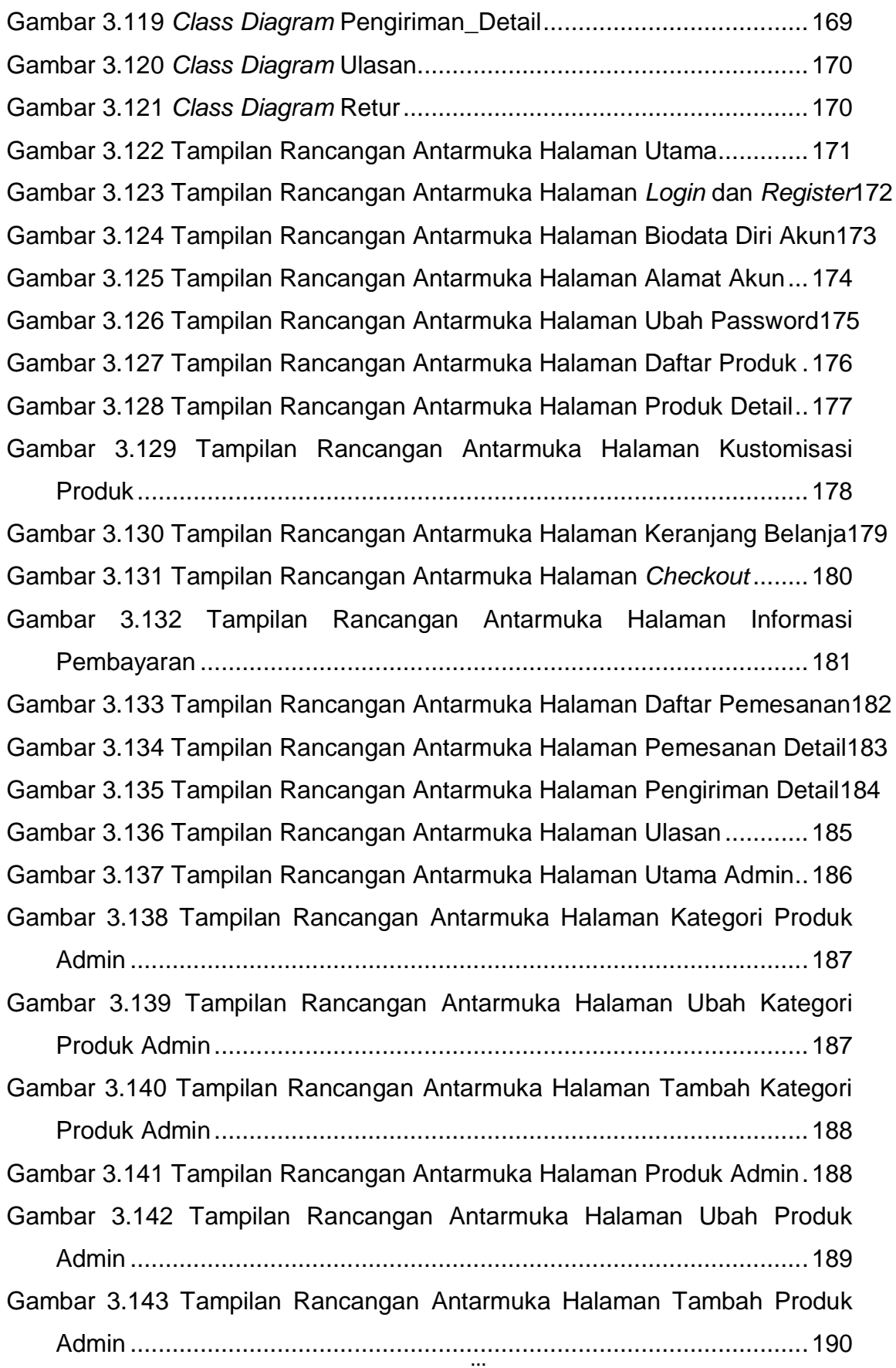

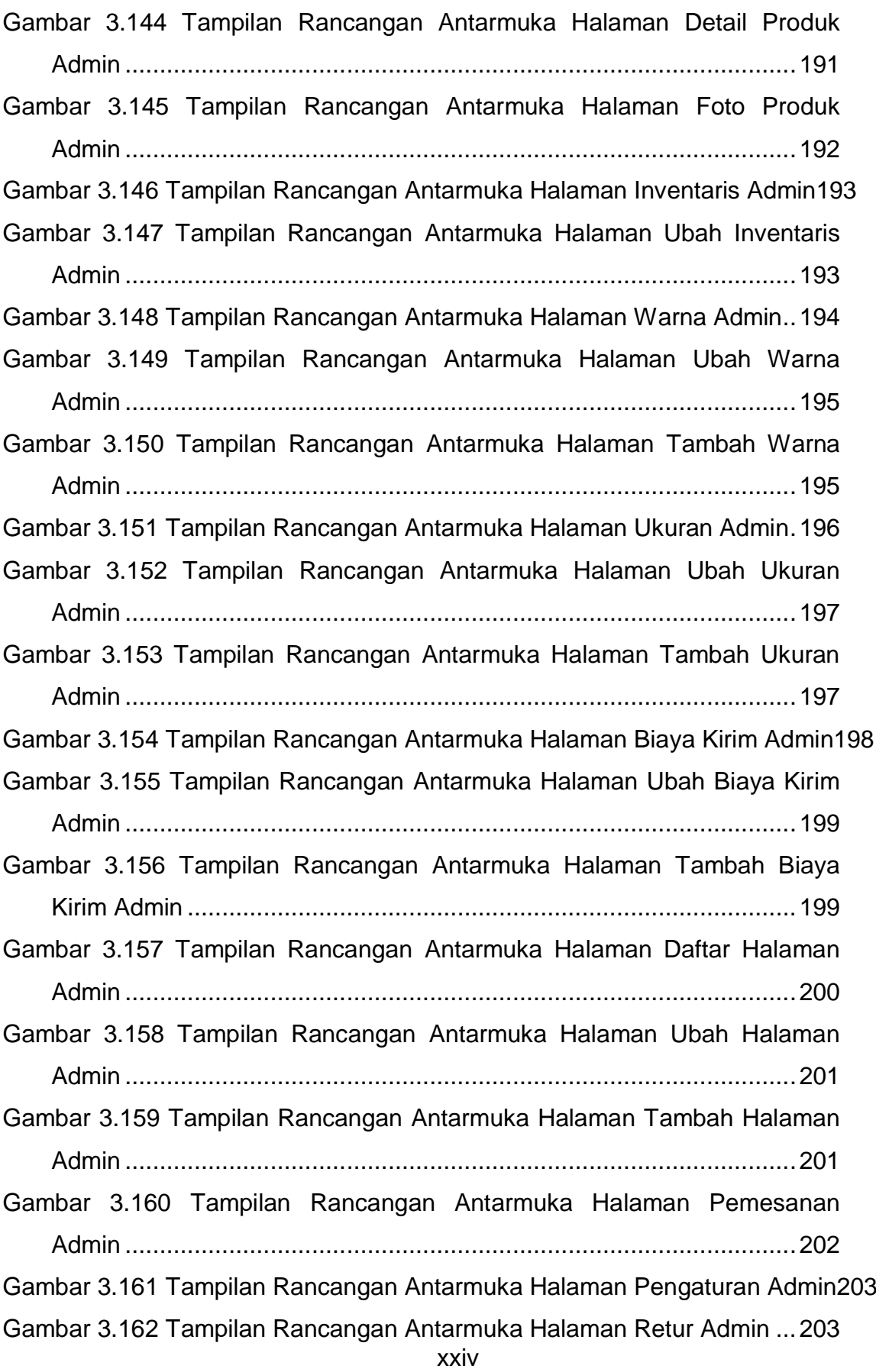

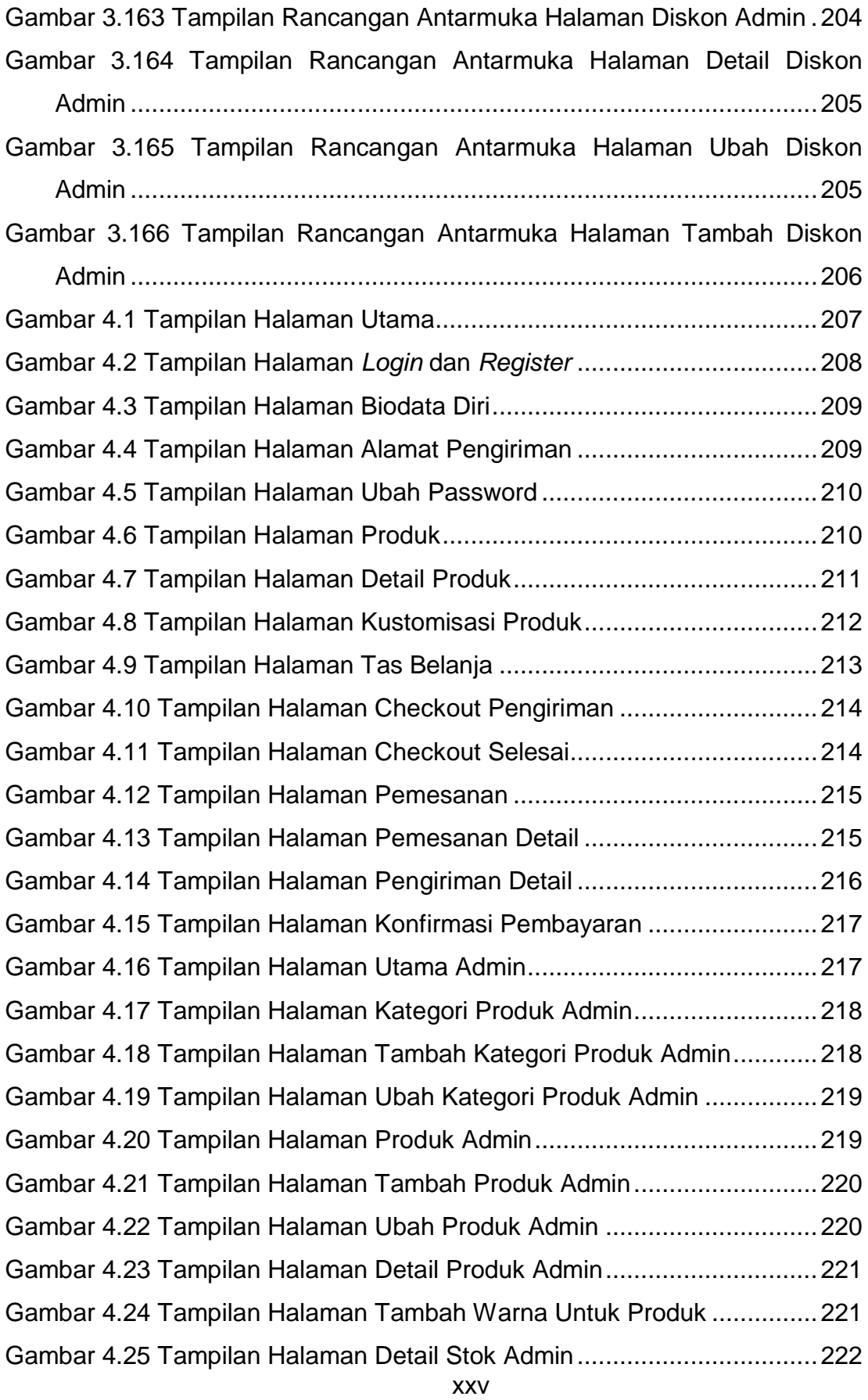

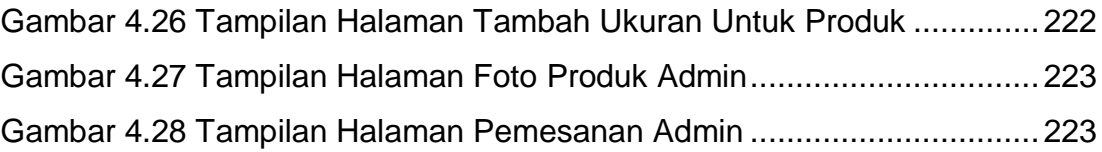

## **DAFTAR TABEL**

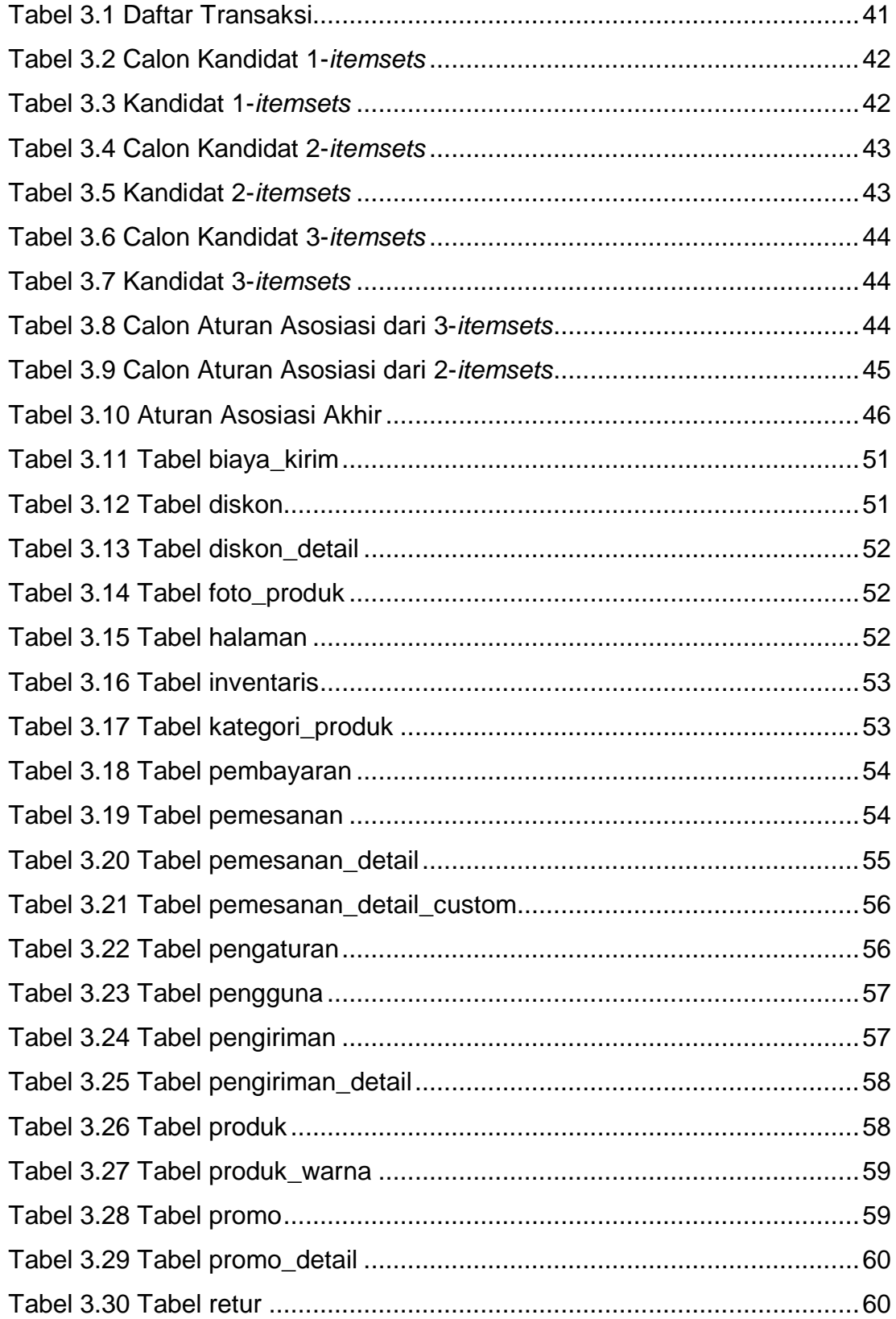

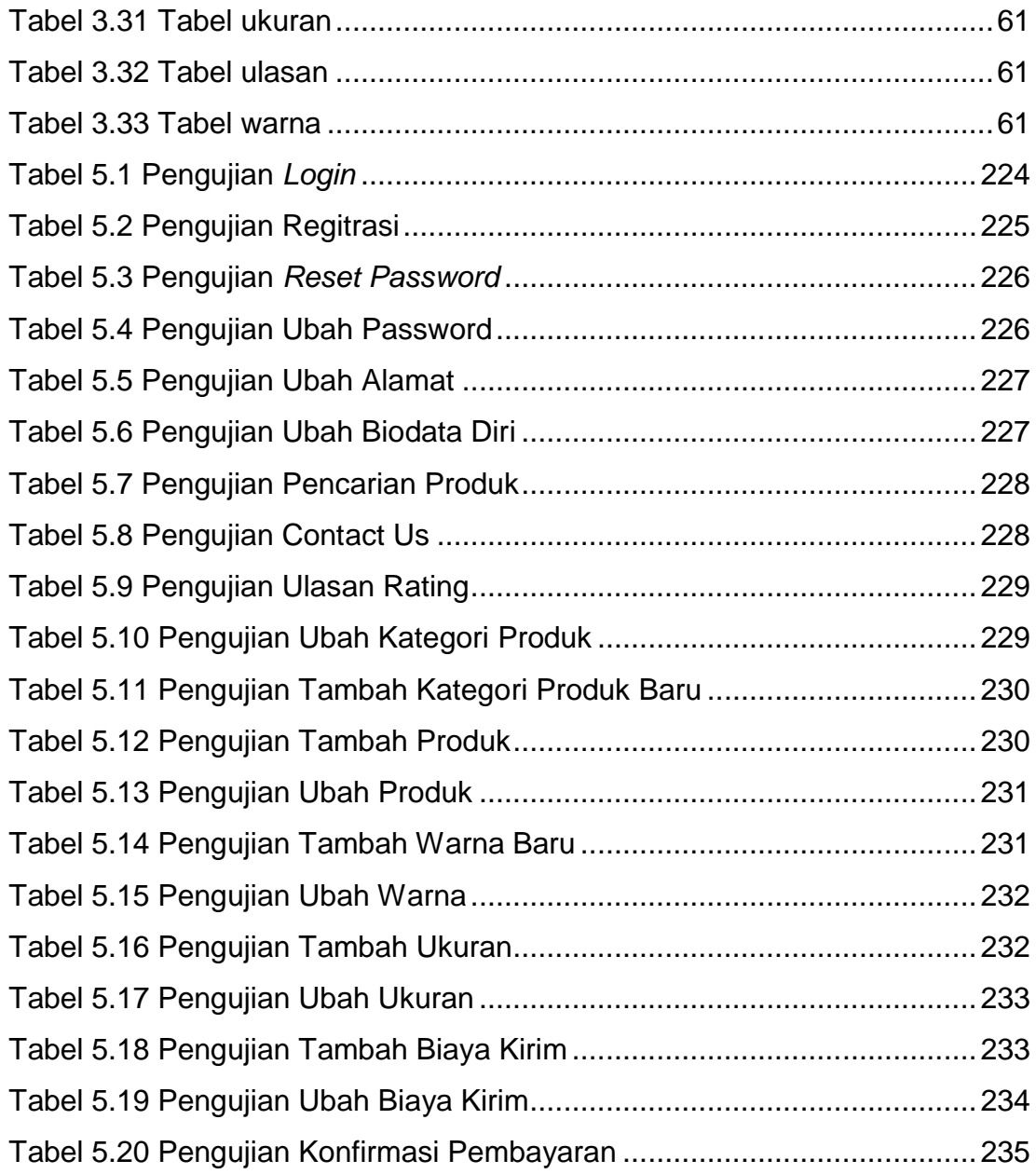

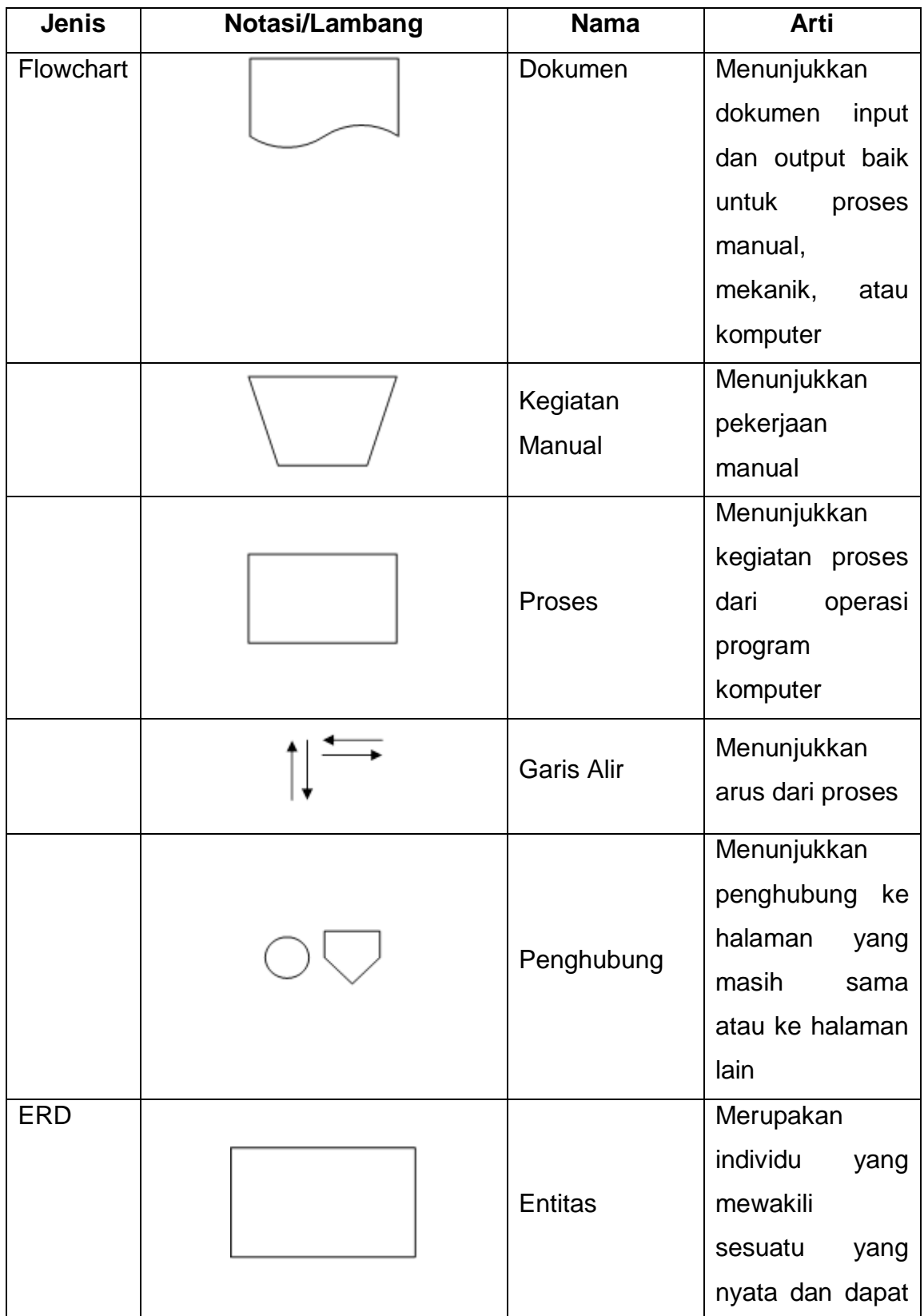

# **DAFTAR NOTASI/ LAMBANG**

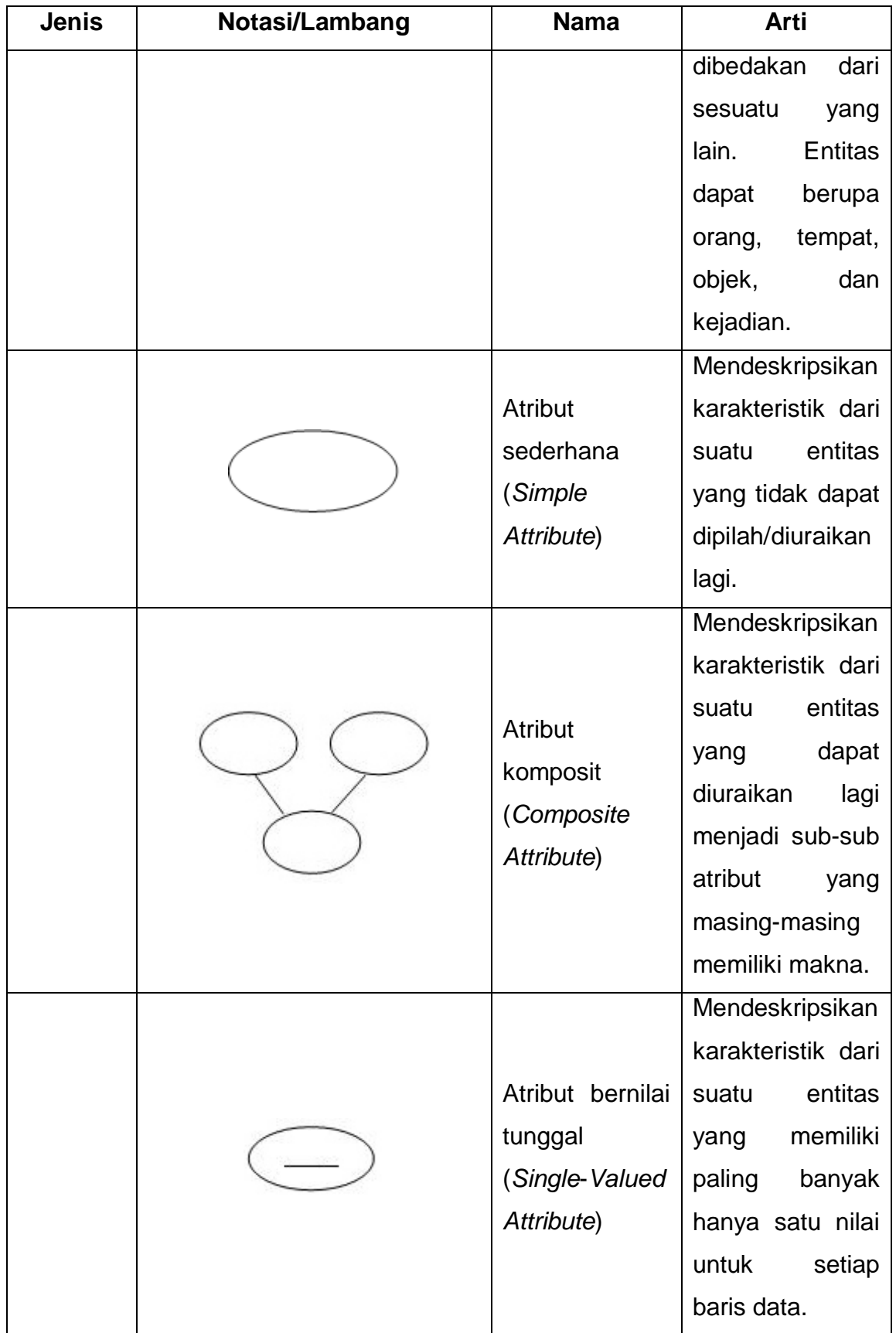

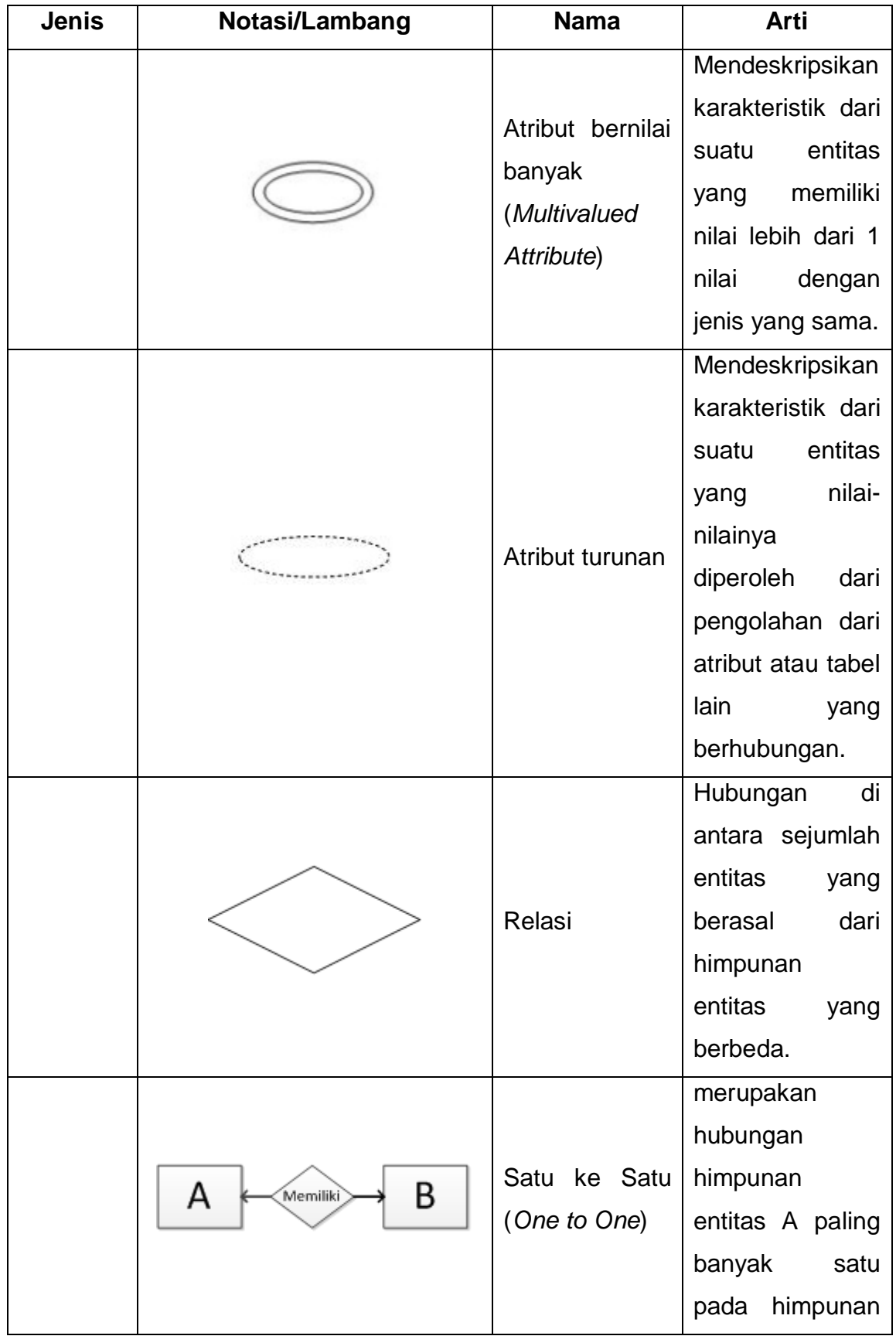

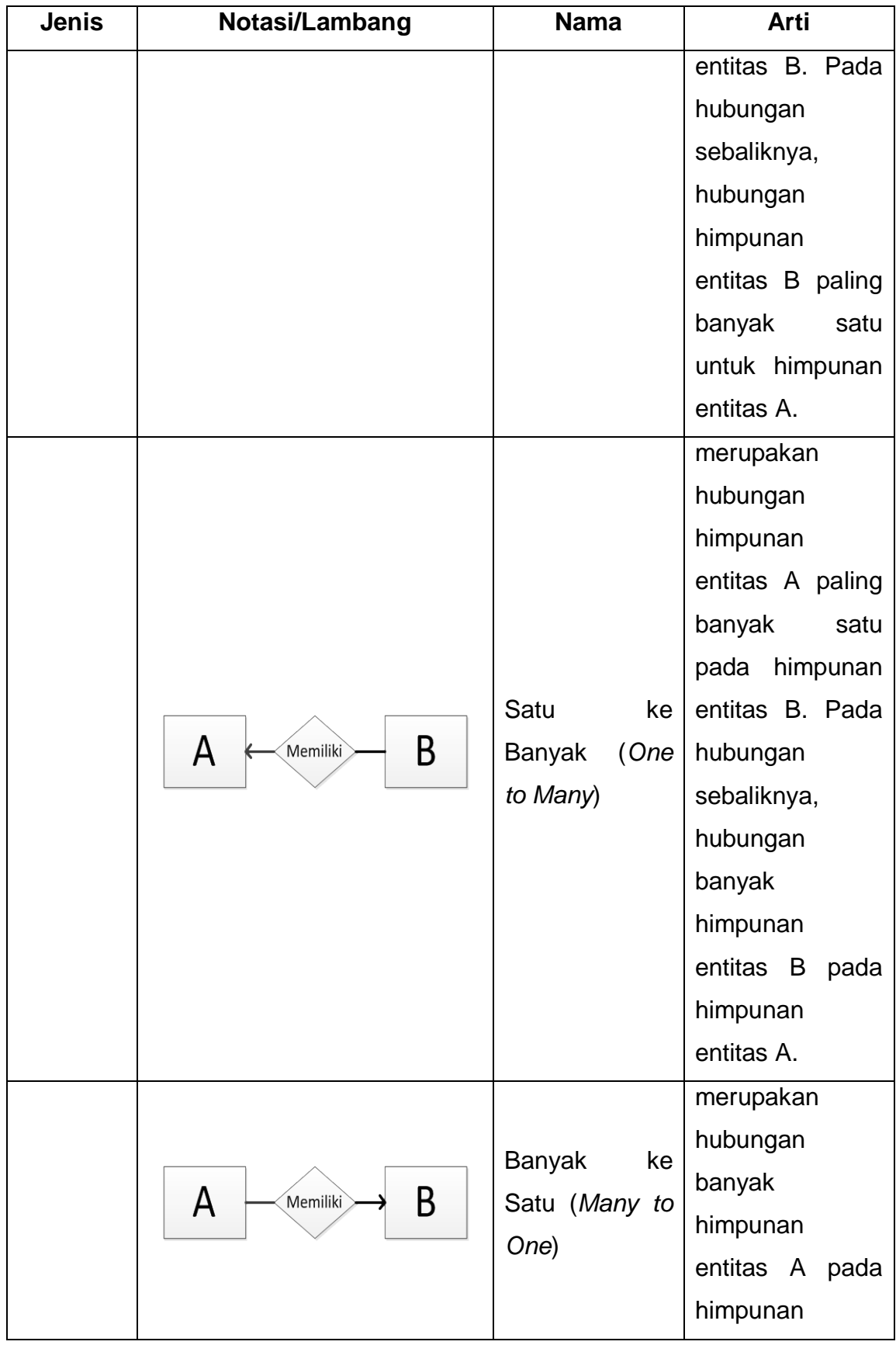

xxxii

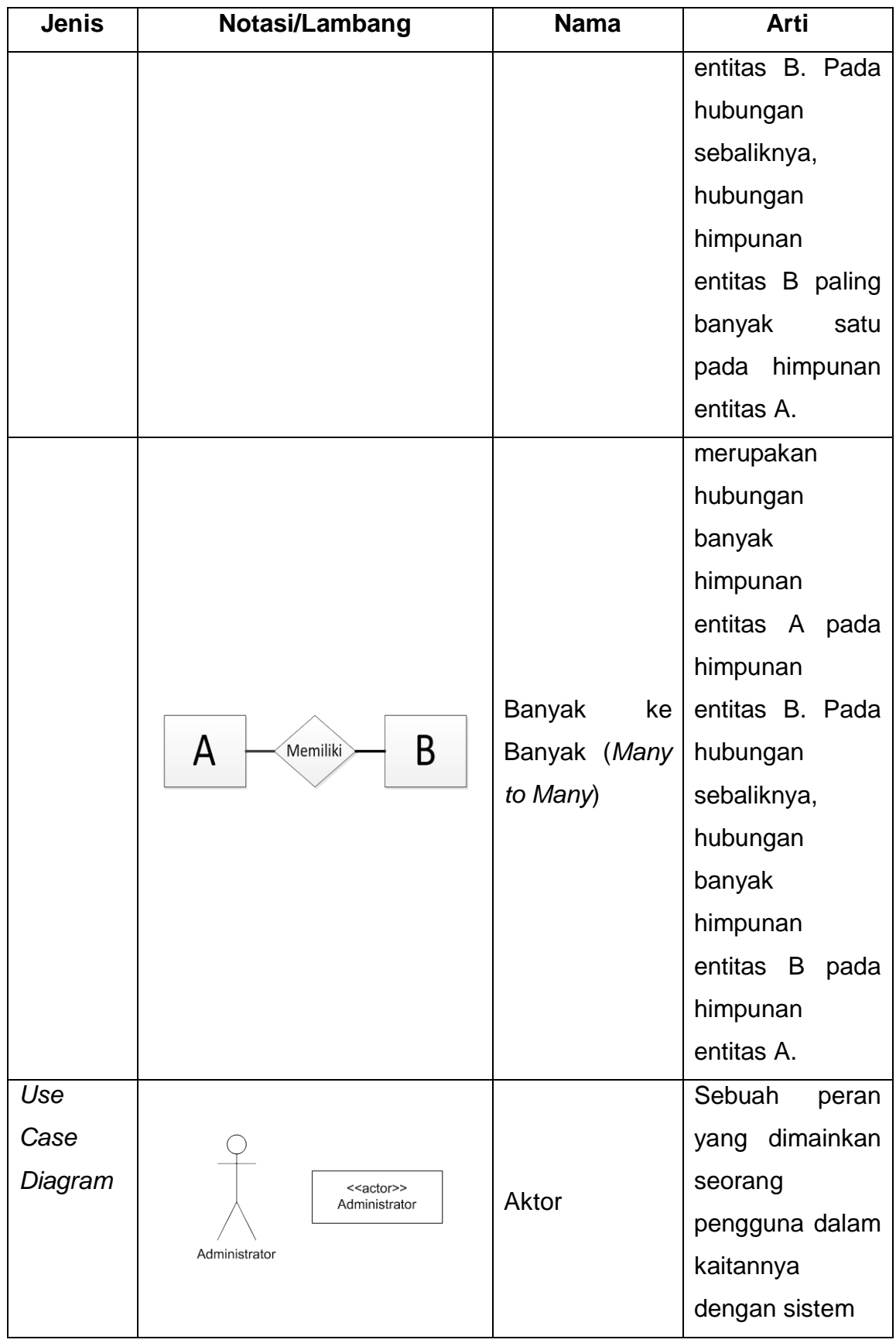

xxxiii

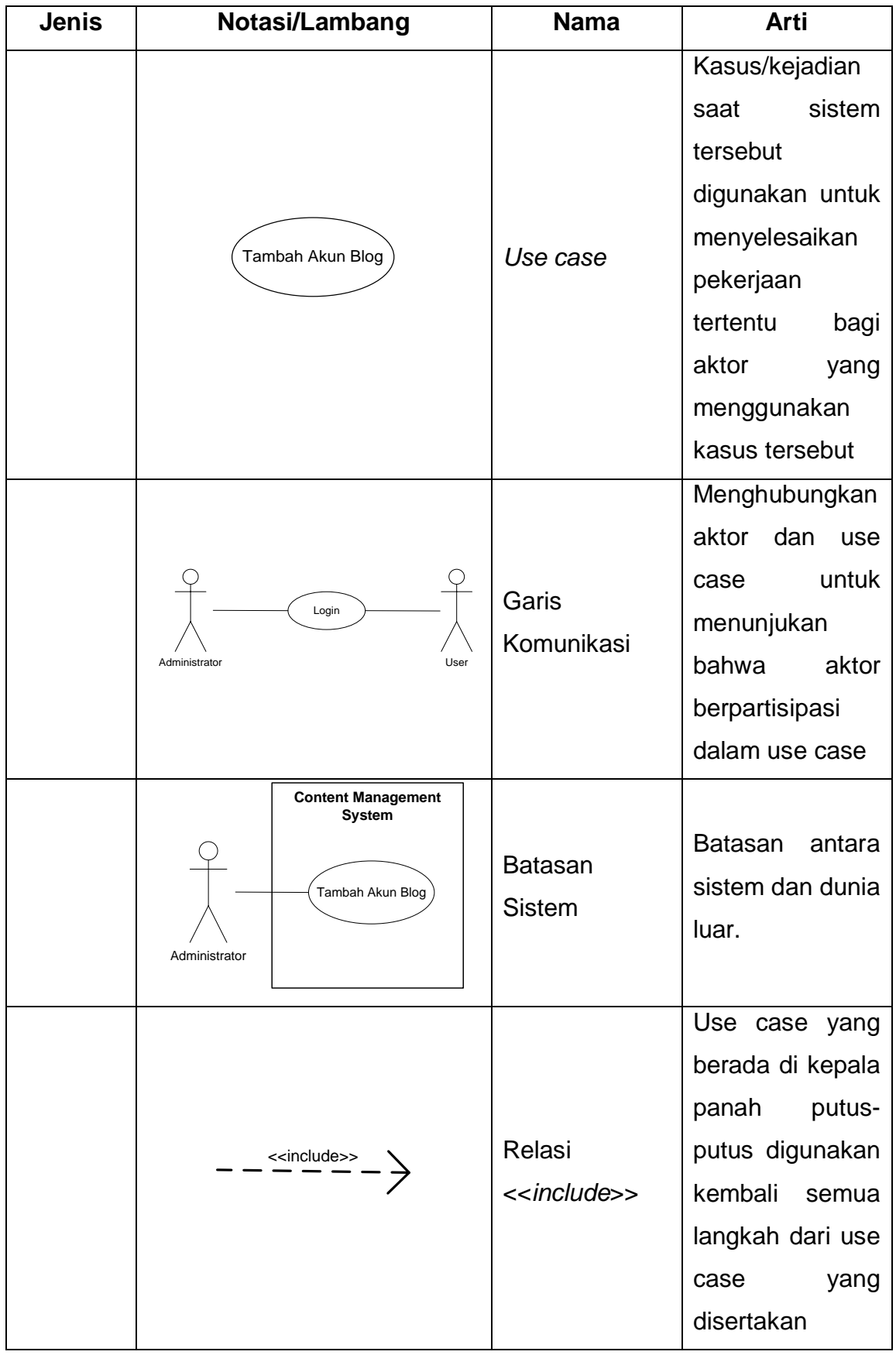

xxxiv

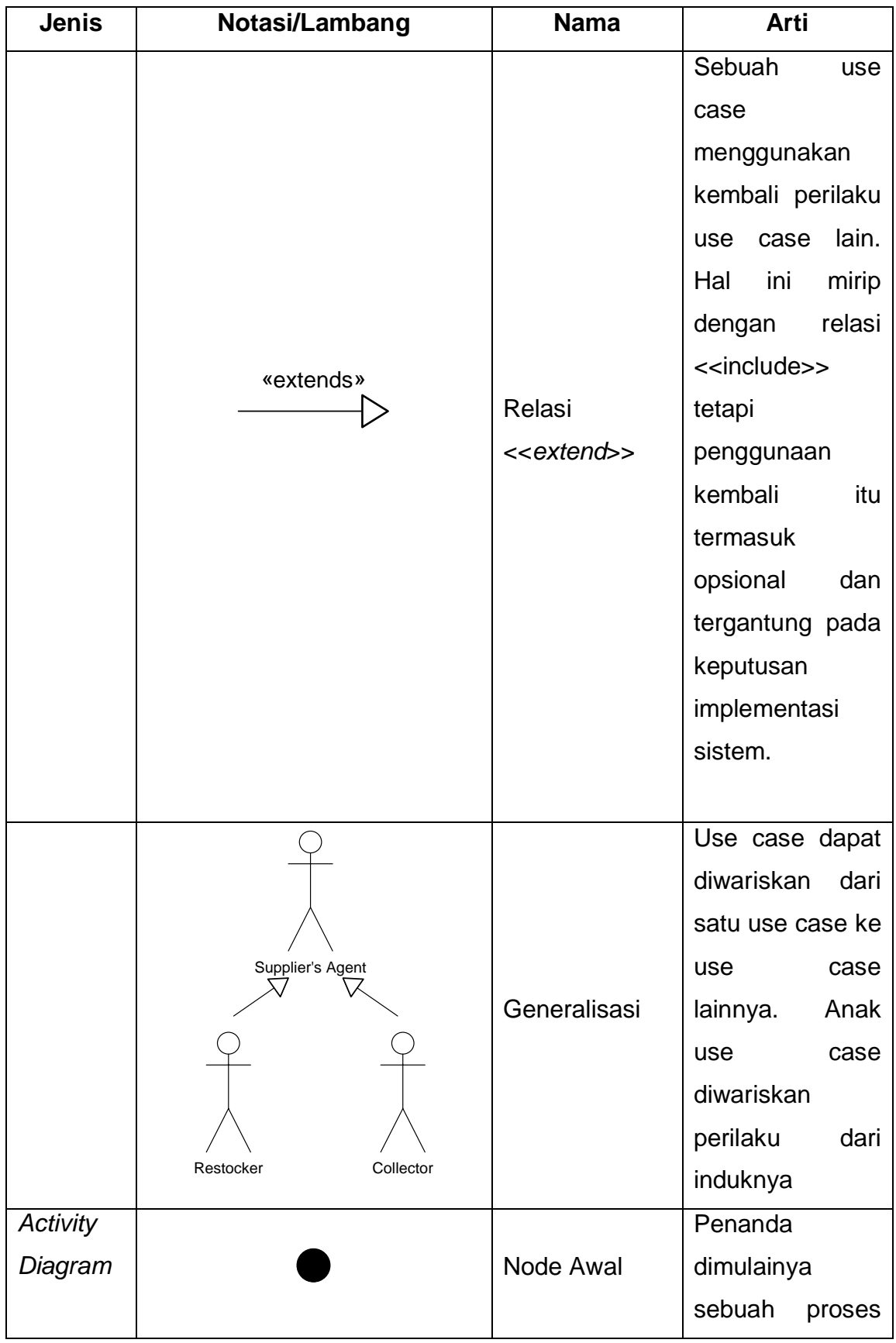

xxxv

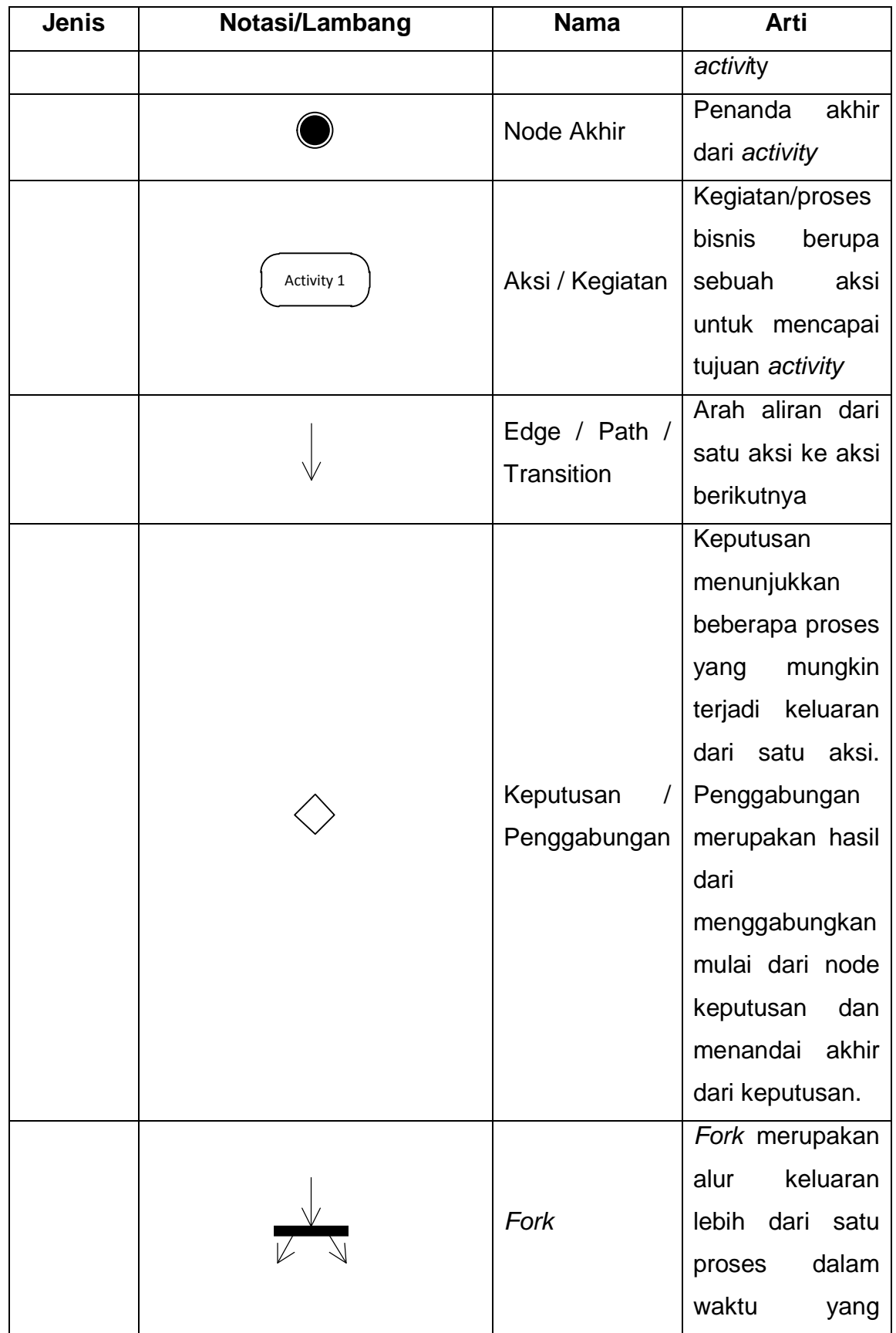

xxxvi

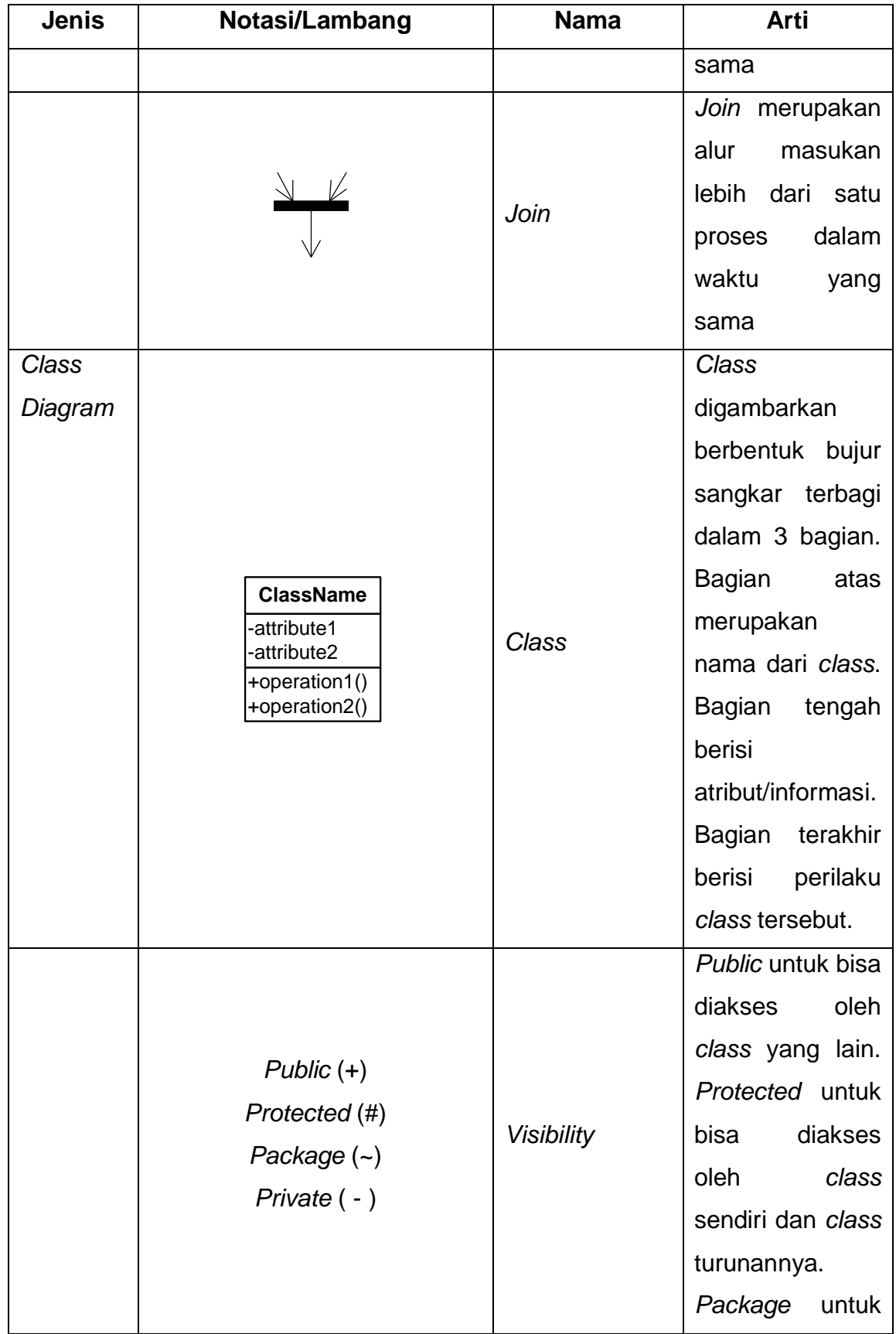

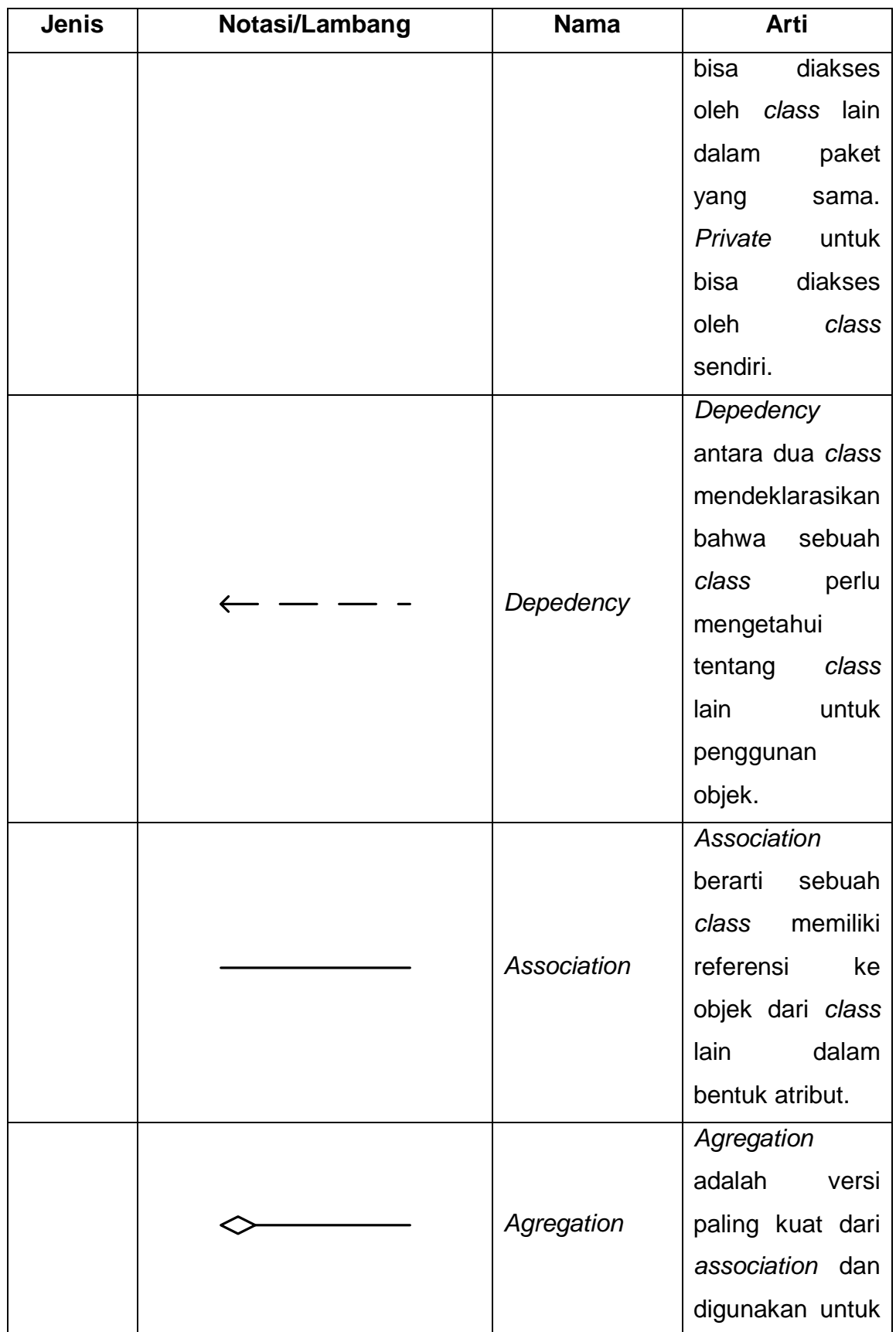

xxxviii

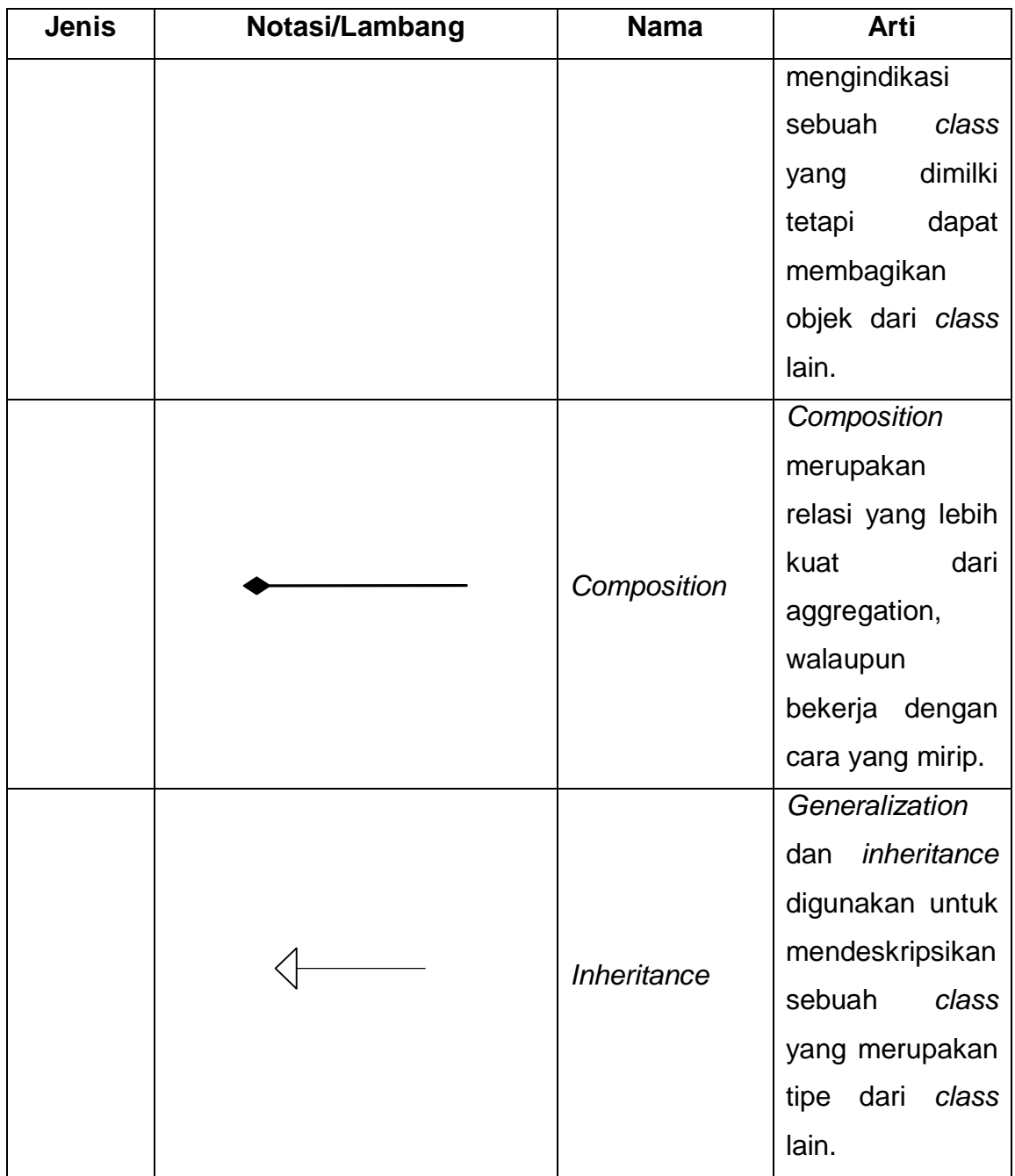

#### **Referensi:**

Notasi/Lambang Flowchart dari J. Hartono [1, p. 796]

Notasi/Lambang ERD dari Radiant Victor Imbar; Bernard Renaldy Suteja [2, p. 5]

Notasi/Lambang *Use Case Diagram* dari Russ Mile; Hamilton Kim [3, p. 28] Notasi/Lambang *Activity Diagram* dari Russ Mile; Hamilton Kim [3, p. 46] Notasi/Lambang *Class Diagram* dari Russ Mile; Hamilton Kim [3, p. 67]

# **DAFTAR SINGKATAN**

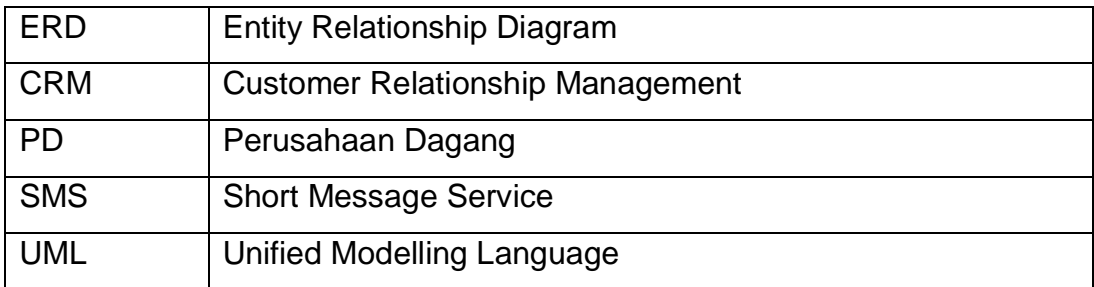